# **NOTICE WARNING CONCERNING COPYRIGHT RESTRICTIONS:**

**The copyright law of the United States (title 17, U.S. Code) governs the making of photocopies or other reproductions of copyrighted material. Any copying of this document without permission of its author may be prohibited by law.** 

A STABLE VARIANT OF THE SECANT METHOD FOR SOLVING NONLINEAR EQUATIONS

W. B. Gragg<sup>"</sup> Department of Mathematics University of California, San Diego

G. W. Stewart<sup>†</sup> G. W. Stewart Departments of Computer Science and Mathematics Carnegie-Melion University Pittsburgh, Pennsylvania

April 1974

\*<br>Research sponsored by the Air Force Office of Scientific Research, Air Force Systems Command, USAF, under Grant No. AFOSR 71-2006. The United States Government is authorized to reproduce and distribute reprints for Governmental purposes notwithstanding any copyright notation hereon.

<sup>†</sup>Supported in part by the Office of Naval Research under Contract N00014-67-A-0128-0018.

## ABSTRACT

The usual successive secant method for solving systems of nonlinear equations suffers from two kinds of instabilities. First the formulas used to update the current approximation to the inverse Jacobian are numerically unstable. Second, the directions of search for a solution may collapse into a proper affine subspace, resulting at best in slowed convergence and at worst in complete failure of the algorithm. In this report it is shown how the numerical instabilities can be avoided by working with factorizations of matrices appearing in the algorithm. Moreover, these factorizations can be used to detect and remedy degeneracies among the directions. A second part of this report documents and lists a program implementing the algorithm described in the first part.

#### PART I

## 1. Introduction

In this paper we shall be concerned with the successive secant method for solving the system of nonlinear equations

$$
f(x) = 0,
$$

where f is a mapping from some domain in real n-space into real n-space  $(f: \bigcup_{i=1}^n A_i \cap A_i \cap A_i)$ . Given approximations  $x_1, x_2, \ldots, x_n$ , to a solution of  $\sim$   $\sim$   $\sim$   $\sim$   $\sim$ 

 $t_{\text{max}}$  interpretation that interpretation that interpretation  $\mathbf{r}$  ,  $\mathbf{r}$ 

(1,2) 
$$
f_i := f(x_i) = l(x_i)
$$
 (i=1,2,...,n+1).

Then  $x^*$  is taken to be the zero of the function  $\ell$ . If the points  $x^1, x^2, \ldots, x^{n-1}$ are affinely independent then  $\ell$  is uniquely defined. The approximation  $x_{\text{A}}$ will be uniquely defined provided the vectors  $f^{}_{1},f^{}_{2},\ldots,f^{}_{m+1}$  are affinely independent (cf. (1.4) below). The method derives its name from the fact that the i-th coordinate function of *1* represents the secant hyperplane interpolating the i-th coordinate function of f.

Various formulas can be written for the approximation  $x_{x}$  (see [2] for the a detailed discussion of secant methods and their convergence theory). We shall use the following representation. Let X be the n  $\times$  (n+1) matrix  $(X \in \mathbb{R}^{n \times (n+1)})$  defined by

$$
X := (x_1, x_2, \ldots, x_{n+1}),
$$

and let

$$
F := (f_1, f_2, \ldots, f_{n+1}).
$$

Define the operator  $\Delta$  by

$$
\Delta X = (x_2^{-x_1}, x_3^{-x_1}, \dots, x_{n+1}^{-x_n}).
$$

Then it Is easily verified that the function *I* defined by

(1.3) 
$$
\ell(x) = f_1 + \Delta F(\Delta X)^{-1}(x - x_1)
$$

satisfies (1.2). It follows from solving the equation  $\ell(x) = 0$  that

(1.4) 
$$
x_{\frac{1}{x}} = x_1 - \Delta X (\Delta F)^{-1} f_1.
$$

The existence of the inverses in  $(1.3)$  and  $(1.4)$  is guaranteed by the affine independence of the columns of X and F.

The new approximation  $x_k$  will not in general be an exact zero of f, and the process must be repeated iteratively. This may be done in several ways. We shall be concerned with the successive variant in which  $x_k$  replaces one of the points  $x^{\cdot}_{i}$ . Conventionally this is done in one of two ways. Either  $x^{\cdot}_{x}$ replaces  $\mathbf{x}_{i+1}$ , or  $\mathbf{x}_{i}$  replaces that column of X for which the corresponding column of F has largest norm. In any case the iterative process generates sequences of matrices  $X_1, X_2, \ldots$  and a corresponding sequence  $F_1, F_2, \ldots$  with  $X_{k+1}$  differing from  $X_k$  in only a single column (in practice it may be necessary to permute the columns of  $X_k$  before inserting  $x_k^{(k)}$ ; see Section 4.2 below).

When f is differentiable, the matrix  $\Delta F(\Delta X)^{-1}$  in (1.4) may be regarded as an approximation to the Jacobian  $f'$  of  $f$ . Thus the secant formula  $(1.4)$ is a discretization of Newton's method, a method that under appropriate conditions converges quadratically to a zero of  $f$ . The convergence theory for the successive secant method suggests that if the matrices  $\Delta X_{\mathbf{k}}$  remain

uniformly nonsingular, then n steps of the secant method will be roughly comparable to one step of Newton's method (see [2] and [3]). This has important computational consequences. The <u>ab initio</u> calculation of  $(\Delta F)^{-1}f_1$  $3<sub>1</sub>$ requires 0(n ) operations (see, e.g., [5]), and therefore n steps of the secant method will require  $O(n^4)$  operations, which may be prohibitively large. The usual cure for this problem is to calculate  $(\Delta F_{k+1})^{-1}$  directly from  $(\Delta F_{\nu})^{-1}$  (actually the inverses of slightly different matrices are calculated).  $\overline{\phantom{a}}$  (actually the inverses of slightly different matrices are calculated).  $^{-}$  $\mathcal{S}^+$  are simply related, the done in  $\mathcal{S}^+$  $\overline{\phantom{a}}$ secant method (for the first such implementation see  $[4]$ ).

The method outlined above has two serious defects. First the scheme for updating  $(\Delta F)^{-1}$  is numerically unstable. Second, the columns of the matrices  $X_{k}$  may tend to collapse into proper affine subspaces of  $\kappa$ , resulting in the prediction of wild points or at least in slowed convergence. The first problem arises whenever  $\Delta F_k$  is ill-conditioned. In this case  $(\Delta F_k)^{-1}$  is computed inaccurately and these inaccuracies transmit themselves to subsequent inverses, even though the corresponding  $\Delta F$ 's are well conditioned. The same problem occurs in linear programming (see, e.g.,  $[1]$ ), and one could adopt the usual solution of periodically reinverting  $\Delta F$ . However, this entails extra work for the reinversion and extra storage to hold the matrix  $F$ . Moreover, one must face the tricky problem of deciding when to reinvert.

The problem of degeneracy among the columns of X arises, among other occasions, when one of the component functions of f is linear. Then the linear component and the corresponding component of  $\ell_1$ , call it  $\ell_i$ , are identical. It follows that  $x^*$  lies in the proper affine subspace defined by  $\ell_{\mathbf{i}}(x) = 0$ .

Ultimately all the column of some  $X_k$  must lie in this subspace, and  $\Delta X_k$ will be singular. The matrix  $\Delta F^k$  may not be singular, but it will almost certainly be ill-conditioned, and the prediction  $x_{k}^{(k)}$  will be spurious. Moreover, as noted above, the inaccuracies in  $(\Delta F_k)^{-1}$  will propogate themselves via the update formulas.

selves via the update formulas. The purpose of this paper is to show how the two problems mentioned above can be resolved by generating and updating QR factorizations of the matrices  $X_k$  and  $F_k$ . The factorization of F permits the  $O(n^2)$  solution of the equation  $\Delta Fz = f_1$ , which is equivalent to forming  $(\Delta F)^{-1} f_1$ . The factorization of X enables one to detect degeneracies in the columns of X. Moreover, the factorization can be used to alter a column of X in such a way as to reduce or remove the degeneracy. The factorizations of  $X_{k+1}$  and  $F_{k+1}$  can be obtained move the degeneracy. The factorizations of and can be obtained of and can be obtained of and can be obtained of and can be obtained of and can be obtained of and can be obtained of and can be obtained of and can be obtain  $\overline{2}$ 

In the next section we shall introduce the factorizations, show how they may be used to execute a step of the secant method, and show how they may be updated. We shall also show that the updating method is numerically stable. In Section 3, we shall show how the factorization can be used to detect and remove degeneracies in  $X$ . In Section 4 some comments on the practicalities of implementing these methods are given, and in Section 5 some numerical examples. Part Two of this report consists of a documented program implementing the method presented in Part One.

#### 2. Factorization

In this section we shall be concerned with the stable implementation of a single secant step. Suppose that at step k we are given nonsinguiar matrices  $P_{\rm eff}$  and  $\sigma_{\rm eff}$  and  $\sigma_{\rm eff}$  and defined by and defined by and defined by and defined by and defined by  $k$  k  $k$  k  $k$  K  $k$ 

$$
x_{k} = P_{k}^{T}Y_{k}
$$

and

$$
G_k = Q_k F_k
$$

are upper trapezoidal, i.e. zero below the diagonal. (Numerically the matrices P and Q will be very nearly orthogonal, but we need not assume so.) Because premultiplication by a matrix acts column by column on the multiplicand, we have

$$
\Delta X_k = P_k^T(\Delta Y_k)
$$

and

$$
\Delta G_{\mathbf{k}} = Q_{\mathbf{k}} (\Delta F_{\mathbf{k}}) .
$$

Moreover, the matrices  $\Delta Y^k$  and  $\Delta G^k$  are upper Hessenberg, i.e. zero below the first subdiagonal,

(k)  $\sim$   $\sim$   $\sim$   $\sim$  be the vector obtained from a single secant step:

(2.3) 
$$
x_k^{(k)} = x_1^{(k)} - \Delta X_k (\Delta F_k)^{-1} f_1^{(k)}.
$$

 $(k)$  -T  $(k)$  $\mathbf{v} \times \mathbf{v} = \mathbf{k} \times \mathbf{v}$ , then (2.3) can be written in the form

(2.4) 
$$
y_k^{(k)} = y_1^{(k)} - \Delta Y_k (\Delta G_k)^{-1} g_1^{(k)},
$$

 $(k)$   $( k )$ where and given of  $\mathbb{R}$  are the first columns of  $\mathbb{R}$ 

1. Solve the system 
$$
\Delta G_k z = g_1^{(k)}
$$
  
\n2.  $y_{*}^{(k)} = y_1^{(k)} - \Delta Y_k z$   
\n3.  $x_{*}^{(k)} = P_k^T y_{*}^{(k)}$   
\n4.  $f_{*}^{(k)} = f(x_{*}^{(k)})$   
\n5.  $g_{*}^{(k)} = Q_k f_{*}^{(k)}$ 

(k) This algorithm produces not only the secant approximation *x^* but also the function value  $f(x)$  and its Q-transform  $g(x)$ . Excepting step 4, the bulk of the work done by the algorithm is concentrated in step 1. Since  $\Delta G^{\text{c}}_k$ is an upper Hessenberg matrix, step 1 can be accomplished by standard tech- $2\sqrt{2}$ niques in  $0(n)$  operations  $[3, p, 218]$ . Thus a knowledge of the factorizations (2.1) and (2.2) allows us to compute a secant approximation in  $O(n^2)$ 

Of course  $x_k^{(k)}$  must replace a column of  $X_k$  and  $f_k^{(k)}$  replace the corre-(k) (k) ing column of  $F_k$ . This amounts to replacing the same columns of  $r_k$  and sponding column of  $\tilde{c}$  and  $\tilde{c}$ . The principle algorithm  $G_k$  by  $y_{ik}^{(k)}$  and  $g_{ik}^{(k)}$  to give new matrices  $Y_k$  and  $G_k$ . In principle algorithment (2.5) can be applied to these new matrices to give another approximation. In practice, however,  $G_K^*$  will no longer be upper trapezoidal and step 1 of (2.5) cannot be effected in  $O(n^2)$  operations. To circumvent this difficulty we shall show how to construct orthogonal matrices  $R_k$  and  $S_k$  such that

$$
Y_{k+1} := R_k Y_k^*
$$

and

$$
G_{k+1} := S_k G_k^*
$$

are upper trapezoidal. If we then set

$$
P_{k+1} := R_k P_k
$$

and

$$
Q_{k+1} := S_k Q_k,
$$

**then the relations** (2,1) **and** (2.2) **will be satisfied with k replaced by k**+1, **and algorithm** (2.5) **may be efficiently reapplied.** 

For definiteness we shall deal with the computation of  $R_{k}$  and illustrate the general procedure by a specific example. For numerical reasons that will be discussed in Section 4, the order of the columns of Y and G cannot be as signed arbitrarily. This means that although  $y_k^{(k)}$  may replace, say, column  $\ell$ of Y, it may have to be inserted at some other position, say in column m. In the specific case where  $n = 7$ ,  $\ell = 1$ , and  $m = 3$ , we shift column 2 into column the specific calumn 3 into column 3 and  $\omega$   $\omega$   $\omega$   $\omega$   $\alpha$   $\alpha$   $\alpha$   $\alpha$   $\alpha$   $\beta$  $k$ a matrix  $Y_k^{\pi}$  whose nonzero elements have the distribution

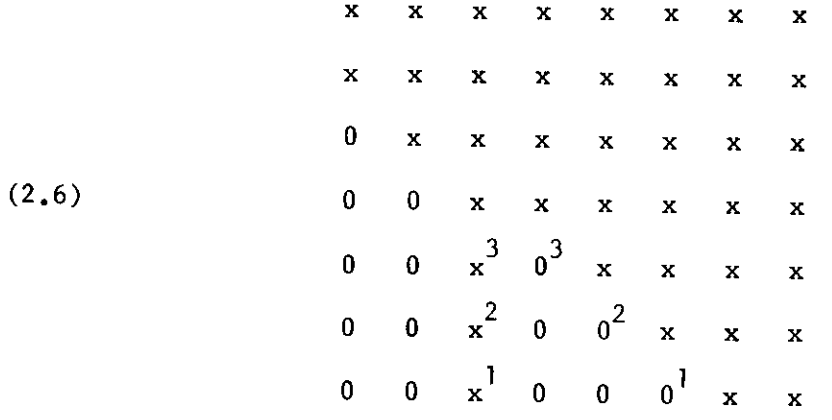

The matrix  $R_k$  is computed as the product of 9 plane rotations or Householder transformations:  $R_k = H_9H_8\ldots H_2H_1$ . In the first stage, the transformations  $H_1$ ,  $H_2$ , and  $H_3$  are chosen in the usual way (see [5, p. 47]) to introduce zeros into the elements of the "stalactite" in column 3. These transformations will enter nonzero elements in the zero positions labled 1, 2, and 3, so that the matrix will be in Hessenberg form:

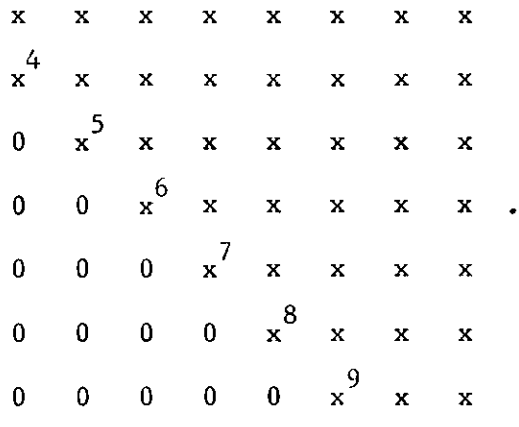

Now the transformations  $H^1_{\Delta}$ ,..., $H^1_{\Omega}$  are chosen to introduce zeros in the elements labeled 4,...,9, bringing the matrix to trapezoidal form. The matrix  $P_{n+1}$  =  $H_0 \dots H_1 P_n$  can be formed directly by multiplying the transformation into P<sub>1</sub> as they are generated. The matrix  $G_i$  also has the form  $(2.6)$  and is K K updated similarly.

The procedure sketched above is perfectly general. If column  $\ell$  is to be deleted and a vector inserted in column m the vectors between column  $\ell$  (excluvector is inserted. The matrix is then reduced to triangular form as illuswhere it requires the introduction of  $2$ 7).

The method is extremely stable in the sense that there are small matrices  $\Delta$ k k k k k k k (k) ithm  $(2.5)$ , the value of  $x_4^{(k)}$ the value that would have been obtained by taking a secant step with the slightly perturbed matrices  $X_k + Z_k$  and  $F_k + H_k$ .

The derivation of H. is typical. The errors  $\kappa$ K. dent of one another, and it is sufficient to follow the history of a single

column from its insertion as  $g_k^{(k)}$ . Now  $g_k^{(k)}$  is computed according to (2.5.5). It follows from standard rounding error assumptions [5] that the computed  $g(x)$  satisfies

$$
g_{k}^{(k)} = Q_{k}f_{k}^{(k)} + e_{k}^{(k)},
$$

where

$$
||\mathbf{e}_{k}^{(k)}|| \leq n^{3/2}||\mathbf{Q}_{k}|| \, ||\mathbf{f}_{k}^{(k)}|| \, \mathbf{c}.
$$

Here  $\|\cdot\|$  denotes the spectral norm [5, p. 57] and e is a small constant that (k) depends on the arrematic used to compute  $B_k$  . It forlows that

$$
g_{k}^{(k)} = Q_{k}(f_{k}^{(k)} + h_{k}^{(k)})
$$

where

(2.7) 
$$
||h_{*}^{(k)}|| = ||h_{k}^{-1}e_{*}^{(k)}|| \leq n^{3/2} ||h_{k}|| ||a_{k}^{-1}|| ||f_{*}^{(k)}|| \epsilon.
$$

Now the matrices  $Q_k$  are computed as the product of orthogonal matrices (see Section 4.4 below) and will themselves be very nearly orthogonal (for detailed error analyses of orthogonal transformations see [5]). It follows that certainly

$$
||\mathbf{h}_{\star}^{(\mathbf{k})}|| \leq 2 \mathbf{n}^{3/2} ||\mathbf{f}_{\star}^{(\mathbf{k})}|| \, \boldsymbol{\epsilon}.
$$

(k)  $T_{\rm g}$  is inserted in  $\sim$ <sub>k</sub>, the error bound for the corresponding column *\**   $\kappa$  is satisfactorily small.

As the matrix  $G^{\dagger}_{\mathbf{k}}$  and the subsequent G's are updated, the column of H corresponding to the inserted  $g_{\star}^{(k)}$  will grow, but very slowly as an elementary error analysis will show. Even this slow growth might be intolerable over a large number of iterations, but after about n iterations the column is discarded (this may be forced if necessary), and its replacement is born anew with little

error. It is true that the matrices  $P^k$  and  $Q^k$  will slowly deviate from orthogonality, but orthogonality is not required in the above analysis. All that is needed is that  $\mathrm{P}_{\mathrm{L}}$  and  $\mathrm{Q}_{\mathrm{L}}$  be well conditioned so that in the case of  $\mathrm{Q}_{\mathrm{L}}$  we  $k$  k k  $k$ may pass from  $(2.7)$  to  $(2.8)$ . Since  $P^{\dagger}_{\mathbf{k}}$  and  $Q^{\dagger}_{\mathbf{k}}$  are computed as products of orthogonal matrices, their condition cannot deteriorate in any reasonable number of iterations.

Two points in the above analysis bear stressing. First the matrices  $Z_k$ and H<sub>1</sub> are uniformly bounded, provided no column is retained longer than a fixed number of iterations and the matrices  $P^{\parallel}_{\mathbf{k}}$  and  $Q^{\parallel}_{\mathbf{k}}$  remain well conditioned. In effect we can use and update the factorizations as long as we like. This is especially important in parameterized problems in which the factorizations from the solution of one problem are used to start the solution of a nearby problem (cf. Section 4.5). The second point is that the analysis implies that the error in any column will be small compared with the norm of that column. Even if the columns vary widely in size (in the matrix G they will), the error associated with a large column cannot overwhelm a small column.

## 3. Detecting and Correcting Degeneracy

As was pointed out in Section 1, the columns of X will be affinely dependent whenever  $\Delta X$  is singular. In this section we shall show how the factorization of X introduced in the last section can be used to tell when  $\Delta X$  is singular and if necessary remove the singularity by altering a column of  $X$ . The method to be used cannot be justified with complete rigor, although a suggestive theorem can be proved.

Actually we shall work with the matrices Y and  $\Delta$ Y, which are the ones that are at hand. There is some ambiguity in speaking of the singularity of  $\Delta Y$ , since its columns may vary widely in size. For the sake of uniformity we shall instead examine the matrix A obtained from  $\Delta Y$  by scaling its columns so they have 2-norm unity:

(3.1) 
$$
A := \frac{\left(\frac{y_2 - y_1}{y_2 - y_1}\right) \cdot \frac{y_3 - y_1}{\left|\left|y_3 - y_1\right|\right|} \cdot \dots \cdot \frac{y_{n+1} - y_1}{\left|\left|y_{n+1} - y_1\right|\right|}.
$$

There is more than just convention in this choice. The convergence proofs for the secant method require a uniform upper bound on the condition of the matrices A generated by the iteration.

The method for correcting degeneracies may be justified heuristically as follows. If A is nearly singular, then it has approximate left and right null vectors; that is there are vectors u and v with  $||u|| = ||v|| = 1$  such that  $||Au||$  $\mathbf{T}_{\mathbf{A}}$ and |(v A|| are small; say they are less than some fixed tolerance *a.* Now to say that  $\left|\mathbf{v}^T\mathbf{A}\right|$  is small is to say that v is almost orthogonal to each column of A. Thus the condition of A may be improved by replacing some column with the vector v. However, it is important that v not replace a column that is already independent of the other columns of  $A$ . The vector  $u$  may be used to find a suitable column. Let  $u_{ij}$  be the component of  $u$  that is largest in absolute value:  $|u_{v}|\geq |u_{i}|$  (i=1,2,...,n). Then the v-th column of A is given by

$$
a_{v} = \frac{Au}{u_{v}} - \sum_{i \neq v} \frac{u_{i}}{u_{v}} a_{i}.
$$

 $\mathbf{v}$  1

Since  $|u_{v}| \ge n^{-1/2}$ , the vector Au/u<sub>v</sub> is negligible, and (3.2) effectively expresses  $a^{\prime}$  as a linear combination of the other columns of A. Thus v should replace  $a_{ij}$  to give a new matrix  $A_i$ .

If  $A^1$  is nearly singular, the process may be reapplied to give a matrix  $A_2$ , and so on. The following theorem shows that if  $\alpha$  is not too large the

sequence of matrices  $A_k$  so generated must terminate. We establish the result for rectangular matrices with an eye to applications to least squares problems.

Theorem 3.1. Let  $A_0 \in \mathbb{N}^{m \times n}$  (m  $\geq n$ ) have columns of norm unity. Given  $\alpha > 0$ , generate a sequence  $A_0, A_1, \ldots$  of matrices as follows. Let  $A_k$  be given and suppose that there are vectors  $u_k^*$  and  $v_k^*$  satisfying

$$
||\mathbf{u}_{k}|| = ||\mathbf{v}_{k}|| = 1,
$$

and

$$
|\mu_{\mathbf{k}} \mathbf{u}_{\mathbf{k}}| \, , \, |\mu_{\mathbf{k}}^{\mathrm{T}} \mathbf{v}_{\mathbf{k}}| \, \leq \alpha
$$

Let  $u^{\wedge}$  be a maximal component of  $u_{\mu}$ :  $|u^{\wedge}|\geq |u^{\wedge}|\$  (i=1,2,...,n). The matrix  $A_{k+1}$  is then the matrix obtained by replacing the v-th column of  $A_k$  by  $v_k^*$ . If there are no vectors  $u_k^*$  and  $v_k^*$  satisfying (3.3) and (3.4), end the sequence with  $A_k$ . Then if

*(3- 5) 8 ' JmmM* 

the sequence terminates with some  $A_k$  where  $k \le n$ .

**Proof.** We shall show that in passing from  $A_k$  to  $A_{k+1}$ , the column that was thrown out must be a column of  $A_0$ . This is clearly true for the matrix A<sub>o</sub> itself. Assuming its truth for  $A_0, A_1, \ldots, A_{k-1}$ , we can by rearranging the columns of  $A_k$  write  $A_k$  in the form

$$
A_k = (v_0, v_1, \dots, v_{k-1}, a_k^{(k)}, \dots, a_n^{(k)}),
$$

where  $a_k^{(k)}$ ,..., $a_n^{(k)}$  are columns of  $A_0$ . Thus we must show that  $u_1^{(k)}$  (i=1,2,...,k) cannot be maximal.

The case i = 1 is typical. Write  $A_k$  in the form  $A_k = (v_0, A_2^{(k)})$ . Then it follows from  $(3.4)$  that

$$
\left\|v_0^T A_2^{(k)}\right\| \leq \sqrt{n-1} \alpha.
$$

 $(k)$   $\frac{1}{M}$ <sup>T</sup>  $\kappa$  if  $\kappa$ 

$$
\alpha \geq |v_0^T A u_k| = |v_0^T v_0 u_1^{(k)} + v_0^T A_2^{(k)} w_k|
$$
  

$$
\geq |u_1^{(k)}| - |v_0^T A_2^{(k)}| ||w_k||
$$
  

$$
\geq |u_1^{(k)}| - \sqrt{n-1} \alpha.
$$

The inequality (3.5) then implies that  $|u_1^{(k)}| < n^{-1/2}$  and  $u_1^{(k)}$  cannot be maximal.

Now either the sequence terminates before  $k = n-1$ , or we must arrive at the matrix  $A_{n-1}$ . Since at this point all the columns of  $A_0$  but one have been replaced, the matrix  $A_{n-1}$  satisfies  $A_{n-1}^T A_{n-1} = (I + E)$ , where  $|e_{ij}| \leq \alpha$ . Thus

$$
|\mathbb{E}|| \leq n\alpha.
$$

For any vector u with  $\|u\| = 1$ , we have

$$
||A_{n-1}u||^{2} = |u^{T}A_{n-1}^{T}A_{n-1}u| = |u^{T}(I + E)u|
$$
  
\n
$$
\geq 1 - |u^{T}Eu| \geq 1 - n\alpha \leq \alpha > \alpha^{2}
$$

and the sequence terminates with  $A_{1,1}$ .  $\Box$ 

So far as the secant method is concerned, the main problem is to compute the vectors u and v associated with the matrix A defined by (3.1). Since A is upper Hessenberg this can be done efficiently by a variant of the inverse power method. The motivation for the method is that if A is nearly singular then  $A$ <sup>-1</sup> will be large. Unless the elements of  $A$ <sup>-1</sup> are specially distributed, the vector  $u' = A^{-1}e$  will be large for almost any choice of e with  $||e|| = 1$ . If we set  $u = u'/||u'||$ , then  $||Au|| = ||e||/||u'|| = 1/||u'||$  is small.

Because A is upper Hessenberg, it can be reduced by orthogonal transformations to triangular form in  $O(n^2)$  operations; that is we can cheaply compute an orthogonal matrix R such that

$$
B = R A
$$

 $\mathtt{T_p}$ is upper triangular. We then solve the system  $Bu = e$ . Since  $\|Au\|_1 = \|A\|_2$  bu  $= |\mathbf{R}^T \mathbf{e}| = |\mathbf{e}|$ , we can work with the vector  $\mathbf{u}^T = \mathbf{B}^{-1} \mathbf{e}$  rather than  $\mathbf{A}^{-1} \mathbf{e}$ . The  $\mathcal{L} = \mathcal{L} \cup \mathcal{L}$  is the vector unit of  $\mathcal{L}$  and  $\mathcal{L}$  and  $\mathcal{L}$  and  $\mathcal{L}$  extended a ratio of  $\mathcal{L}$ the size of the solution. Specifically,

(3.6)

\n
$$
1. \quad u_{n}^{i} = n^{-1/2}/b_{nn}
$$
\n
$$
2. \quad \int \text{For } i = n-1, n-2, \ldots, l
$$
\n
$$
1. \quad \sigma = -\sum_{j=i+1}^{n} b_{ij} u_{j}^{i}
$$
\n
$$
2. \quad u_{i}^{i} = [\sigma + \text{sign}(\sigma) n^{-1/2}]/b_{ii}^{i}
$$

T., to (3.6) and setting  $v = R^T w / ||R^T w||$ .

If  $\|\mu^{\prime}\|$  is large then a column of A, say the v-th, must be replaced. From the definition of A, this amounts to replacing the  $(\nu+1)$ -st column of Y by  $y_1 + \lambda v$ , where  $\lambda$  is arbitrary. We are now in a position to describe our overall algorithm for detecting and removing degeneracies.

1. Form A according to (3.1)  
\n2. Calculate u' as described above  
\n3. If 
$$
||u'|| \ge \text{tol}
$$
  
\n1. Find v so that  $|u_{v}| \ge |u_{i}|$  (i=1,2,...,n)  
\n(3.7) 2. Calculate v as described above  
\n3.  $y^* = y_1 + \min\{||y_1 - y_1|| |i=2,...,n+1\}$   
\n4. Insert  $y^*$  in Y, throwing out column v+1  
\n5. Go to 1  
\n4. ...

As we mentioned at the beginning of this section, the above algorithm cannot be justified with complete rigor. Here we summarize the difficulties.

Statement 1. In the formation of A, the vector **y^** has been given a special role as a pivot. If another column of Y is used as a pivot, a different matrix A will be obtained. For example, if  $y_1$ ,  $y_2$ , and  $y_3$  are situated as shown

$$
\begin{array}{c}\n \cdot & \cdot & \cdot & \cdot & \cdot \\
\mathbf{y}_1 & \cdot & \cdot & \cdot \\
\mathbf{y}_2 & \cdot & \cdot & \cdot\n \end{array}
$$

and  $y_1$  is the pivot, then the vectors may well be judged to be affinely dependent. On the other hand if  $y_2$  is the pivot, they will definitely be judged independent, since  $y_1 - y_2$  and  $y_3 - y_2$  are orthogonal. We have chosen y<sub>1</sub> as pivot because the ordering imposed on the columns of Y and G creates the pre- $\mathbf{T}_{\perp}$ sumption that  $\mathcal{L}$  is nearer that  $\mathcal{L}$  is nearer the other columns of than are the other columns of than are the other columns of the other columns of the other columns of the other columns of the other columns of

Statement 3. If  $\|u'\|$  is large, then A is certainly nearly singular. However it is conceivable that A could be nearly singular and the algorithm for computing u' fail to give a large vector. We feel that this is extremely unlikely (it is equivalent to the failure of the widely used inverse power method for finding eigenvectors [5, p. 619]).

The value of tol should not be too large, otherwise slow convergence or wild predictions may result. On the other hand, Theorem 3.1 below suggests that it should not be too small. We have used a value of 100 in our numerical experiments (for  $n = 100$ , the bound (3.5) gives  $\alpha^{-1}$  110).

Statement 3.3. The form of  $y^*$  shows that our method for removing degeneracies amounts to taking a "side step" from  $y_1$  along the direction v. The length of the side step is arbitrary. We have chosen the distance between  $y_1$ and  $y^2$  as the length, since  $x^1$  and  $x^2$  are presumed to be the points nearest the zero of f.

Statement 3.5. With tol suitably chosen, the only way this statement could cause an infinite loop is for ||Av|| to be repeatedly smaller than tol. This is unlikely; however, the fastidious user might place an upper bound on the number of attempts to remove the degeneracy in A. Alternatively he can replace only previously untouched vectors.

## 4. Practical Details

In this section we shall consider some of the practical problems that will arise when the method is implemented. For more detail the reader is referred to the programs in Part Two of this report.

-16-

1. Economics. Since the matrices X and F are never used by the algorithm, it is necessary to store only the matrices  $Y$ ,  $P$ ,  $G$ , and  $Q$ . The number of non-2 zero elements in these matrices is about 3n ; however, if they are stored conventionally as separate arrays, they will require about  $4n^2$  locations. Since the lower part of the array in which  $G$  (or Y) is stored is zero, this part of the array can be used as a workspace in which  $\Delta G$  and  $\Delta Y$  are formed and manipulatthe array can be used as a workspace in which AG and AY are formed and manipulat-

In assessing the amount of work involved, we assume that plane rotations are used for all reductions. We shall count the number of rotations and the number of multiplications, which multiplications corresponds roughly to the number of data accesses. The results are summarized below, where only the

a. Secant Step

rot = n-1, mult =  $3n^2$ .

b. Function Evaluation

rot =  $0$ , mult =  $2n^2$ .

- c. Insertion and Updating (worst case in which y" is inserted in the first column replacing  $y_{n+1}^-$ ) 2 rot =  $\mathbf{n}$ -1, mult = 12 $\mathbf{n}$
- d. Insertion and Updating (typical case in which y\* is inserted in the first column replacing  $y_{n+1}$ ) 2 rot  $-$  n-1, mult  $-$  6n.

e. Checking Degeneracy (computation of u) 2  $\text{r} = \text{r} - \text{r}$ , mult  $\text{r} = \text{r} - \text{r}$ 

f. Fixing Degeneracy (computation of v, evaluation of g<sup>\*</sup>, insertion of  $y^*$  and  $g^*$  [typical case]) rot = 2n-2, mult =  $14.5n^2$ .

Thus a typical iteration without degeneracy will consist of  $a + b + 2d + e$ , 2 or 3n-3 rotations and 19.5n multiplications. With degeneracy, a typical itera-2 tion will require 5n-5 rotations and 34n^ multiplications.

2. Order of the columns of Y and G. In forming AG preliminary to the computation of  $g^{\pi}$ , the vector  $g^{\pi}$  is subtracted from the other columns of G. If  $\|\mathbf{g}_1\|$  is much larger than  $\|\mathbf{g}_1\|$ , then the vector  $\mathbf{g}_i$  will be overwhelmed by  $\mathbf{g}_1$ . To avoid this we order the columns of G so that  $||g_1|| \le ||g_2|| \le ... \le ||g_{n+1}||$ . The matrix Y inherits this order, and since  $||f_*|| = ||g_*||$ , it may be presumed that when the process is converging, the vector  $x_i$  is nearer the solution than  $\mathbf{x}_{i+1}$ . The ordering has the advantage that it gives a favorable operation coun for the updates in the case when y replaces the column for which the norm of g is largest.

3. Communication with the user. The user must of course furnish code to evaluate the function f, which is customarily done in a subprogram provided by the user. After the secant prediction  $\overrightarrow{y}$  has been calculated the user must decide whether the process has converged. If it has not, he must decide whether the predicted point is acceptable and if not what to do about it. Since no single strategy is likely to be effective in all cases, we have left a blank section in our implementation of the algorithm where the user may code his own decisions.

4. Obtaining initial factorizations. The updating algorithm can be used to obtain the factorizations  $(2.1)$  and  $(2.2)$  at the start of the algorithm. The user of course must furnish n+1 vectors  $x_1, x_2, \ldots, x_{n+1}$  in the matrix X. At the k-th  $(k=0,1,\ldots,n)$  step of the initialization procedure, assume that the factorizations of the matrices  $x^{jk} = (x^1, \ldots, x^k)$  and  $F^{jk} = (f^1, f^2, \ldots, f^k)$ are known; i.e.

$$
x^{k} = P^{T}Y^{k}, G^{k} = QF^{k},
$$

where  $Y^{k} = (y_1, \ldots, y_k)$  and  $G^{k} = (g_1, \ldots, g_k)$  are upper trapezoidal. Calculate the vectors  $y_{k+1} = Px_{k+1}$  and  $g_{k+1} = Qf_{k+1}$ . Append a column to  $Y^{k}$  and  $G^{k}$  and  $t_{\text{meas}}$  ,  $t_{\text{meas}}$  ,  $t_{\text{meas}}$  and  $t_{\text{meas}}$   $t_{\text{meas}}$  and  $t_{\text{meas}}$  and  $t_{\text{meas}}$  and  $t_{\text{meas}}$  and  $t_{\text{meas}}$  and  $t_{\text{meas}}$  and  $t_{\text{meas}}$  and  $t_{\text{meas}}$  and  $t_{\text{meas}}$  and  $t_{\text{meas}}$  and  $t_{\text{meas}}$  and  $t_{\$ instruction  $\mathcal{A}^+$  is the columns just appendix  $\mathcal{A}^-$  and  $\mathcal{A}^-$  are the ones the ones the ones the ones the ones the ones the ones the ones the ones the ones the ones the ones the ones the ones the ones the on X and F will have been incorporated into the factorization.

5. Using an old Jacobian. When a sequence of closely related problems are being solved, the solution of one may be a good approximation to that of the next. Moreover the approximation to the old Jacobian implicitly contained in the matrices  $Y$ ,  $P$ ,  $G$ , and  $Q$  may also be a good approximation to the new Jacobian. Unfortunately the new iteration cannot simply be started with the old matrices Y, P, G, and Q, as the following hypothetical example shows.

Consder the case illustrated below in which the numbers associated with the points give the norms of the function values.

 $(10^{-7})$   $10^{-3}$ x  $10<sup>o</sup>$  $10^{-7}$ 

The point labeled **TO - <sup>6</sup>** is the converged value for the old iteration. When the

process is restarted with the new function, the point will have a much higher function value, say the circled  $10^{-2}$ . Consequently the prediction  $\mathsf{x}^{*}$  will be far removed from the original points, and when y is inserted into Y, the array will be judged to be degenerate. Moreover the function value at  $\stackrel{\text{*}}{x}$  will have a norm  $(10^{-3}$  in the example) which is out of scale with the old values. Thus both the G and the Y arrays must rescaled before they can be used with the

Our method of scaling consists of two steps. First the columns of  $\Delta Y$  are scaled so that their norms are equal to  $\|\overline{y}^* - y_1\|_*$  The modification is extended to G by linearity. Then, with  $g_1'$  denoting the new g value at  $y_1$ , the columns of G are increased by  $g_1^1 - g_1$ . This scaling technique is described below. The notation Insert(g,i,j) means insert g into column i of G, throwing out column

> 1. Calculate the new value  $g_1^{\dagger}$  corresponding to  $y_1$ 2.  $y^* = y_1 - \Delta Y (\Delta G)^{-1} g'$ <sup>1</sup> 1  $3.1$  for  $1\pm 2$ ,  $3, \ldots$ ,  $\pi$ 2. *y± - y±* + uo<sup>i</sup> (y<sup>i</sup> -y<sup>1</sup> ) 3.  $g_i + g_i + \omega_i (g_i - g_1)$ 4. There $(g_1 - g_1, 1)$ , multiplying the update transformations into g^ 5.  $g_i = g_i + (g_i^1 - g_i), (i=2,3,...,n+1)$ 6. Insert $(g_1,1,1)$

It should be noted that statements 3.2 and 3.3 do not destroy the upper triangularity of the matrices Y and G, since only the first elements of  $y^{\text{}}_1$  and

 $g_1$  are nonzero. Statements 4, 5, and 6 are a circumlocution designed to avoid excessive updating. Statement 4 transforms the system so that  $g_1^1-g_1$  is nonzero in only its first component, after which G may be altered without destroying its upper triangularity (statement 5). Statement 6 places  $g_1^1$  in its rightful position.

The  $y^*$  predicted by the scaled Y and G will be the same as the  $y^*$  of statement 1. The columns of G need no longer be in order of increasing norm; but since all but the first represent old data, they should be discarded as soon as possible.

6, Incorporating linearities» As was mentioned in Section 1, degeneracies are certain to develop when some of the component functions are linear. Since the procedure for removing degeneracies is about as expensive as a secant step, it is important to be able to deal directly with such linearities. This may be done as follows.

Assume that f:  $\mathbb{R}^{n+\ell} \to \mathbb{R}^n$ , and that the equation  $f(x) = 0$  is supplemented by *I* linear equations of the form

$$
(4.1) \t\t\t Ax = b,
$$

where  $A \in \mathbb{R}^{(n+\ell)\times\ell}$  is of full rank. Suppose that we are given a unitary matrix U such that

$$
(4.2) \t\t\t AU = (0 T)
$$

where T is square. Set  $\hat{x} = U^T x$  and partition  $\hat{x}$  in the form  $\hat{x} = (\hat{x}_1^T, \hat{x}_2^T)^T$ , where  $\hat{\mathbf{x}}_2 \in \mathbb{R}^{\ell}$ . Then from (4.1) and (4.2)

(4.3)  $T\hat{x}_2 = b_1$ 

Since A is of full rank, T is nonsingular and any solution of the system (4.1) must have  $\hat{x}_2 = T^{-1}b$ .

Define the function  $f: \mathbb{N}^n \to \mathbb{N}^n$  by

$$
\hat{f}(\hat{x}_1) = f\left[\sigma\begin{pmatrix} \hat{x}_1 \\ \sigma^{-1} \\ \sigma^{-1} \end{pmatrix} \right].
$$

Then  $\hat{f}(\hat{x}_1) = 0$  if and only if

$$
x = U \begin{pmatrix} \hat{x}_1 \\ r^{-1}b \end{pmatrix}
$$

satisfies  $f(x) = 0$  and  $Ax = b$ . The secant method may now be applied to  $\hat{f}$ .

The matrix U required by this process may be obtained in the usual way as the product of Householder transformations [5]. When this is done, the matrix T will be triangular, which makes the equation (4.3) easy to solve.

## 5. Numerical Examples and Conclusions

The algorithm described in the above sections has been tried on a variety of problems. Here we summarize the results of three tests that exhibit the typical behavior of the algorithm.

The first example involves the function whose i-th component is given by

$$
f_i(x) = i - \sum_{i=1}^{i} x_i + q_i \sum_{i=i}^{n} (1-x_i)^2
$$

is the lower triangular matrix whose nonzero elements are all -1, a nicely con-This function has a solution at  $\hat{x} = (1,1,\ldots,1)^T$ . At the solution its Jacobian more or less nonlinear. Table one summarizes the results of applying the above ditioned matrix. The numbers  $q_i$  may be chosen ad libitum to make the function

algorithm ot this function with  $n = 15$  and  $q_i = .3$  (i=1,2,...,n). The initial estimate was the point  $(0.8, 1.2, 0.8, 1.2, ..., 0.8)^T$ . The remaining 15 points required by the algorithm were obtained by adding alternately  $\pm$  .05 to the successive components of the initial estimate. The results are summarized in Table 1, where  $\|\mathbf{e}\|$  denotes the Euclidean norm of the error in the current iterate,  $||f||$  denotes the Euclidean norm of the current function value, and  $||\mu||$  denotes the norm of the vector u used to check degeneracies. Of the starting values only the central one is reported. At three points it was necessary to rectify a degeneracy; otherwise the convergence is routine (the iteration was terminated when  $\|\mathbf{f}\| \leq 10^{-6}$ .

The second example uses the same function with  $n = 5$ ,  $q_1 = q_2 = q_3 = q_4 = .5$  $\mathcal{L}$  second example uses the same function with n  $\mathcal{L}$  same function with n  $\mathcal{L}$ example. Since the fifth component of the function is linear, degeneracy can example. Since the fifth component of the fifth component of the function is linear, degeneracy can be can compute be expected in the iteration. It occurs at the iteration. It occurs at the seventh step ( $\alpha$ ) is the second step ( $\alpha$ ) of  $\alpha$ 

The function depends on a parameter s and is defined by

$$
f_i(x) = i \cdot s - \sum_{j=1}^{i} x_j + q_i \sum_{j=i}^{n} (s - x_j)^2
$$
.

With  $n = 5$  and  $q_i = .3$  the zero  $(s, s, s, s, s)^T$  was found for  $s = 1.0, 1.2, 1.4$ , 1.6, 1.8, 2.0. The information from one solution was used to start the next. The results are summarized in Table three. The last three solutions are atypical in that they require effectively only a single iteration to converges. This is because the error vectors and the function values were the same at each new

starting point, and this information had been preserved from the last solution.

These examples are given principally to illustrate the behavior of the algorithm. Additional experiments suggest that the local behavior of the method is quite good. Indeed if one believes that the algorithm for fixing degeneracies will work, one can apply the theory in [3] to give local convergence proofs. However, we believe it is too early to make general claims about the algorithm. For example, we do not know if damping techniques can be used to make it effective on problems where it otherwise would not work. It is hoped that the program described and listed in Part II of this report will help interested researchers to investigate the algorithm and compare it with others.

-24-

Table **1** 

 $\overline{\phantom{a}}$ 

 $\ddot{\phantom{0}}$ 

 $\ddot{\phantom{0}}$ 

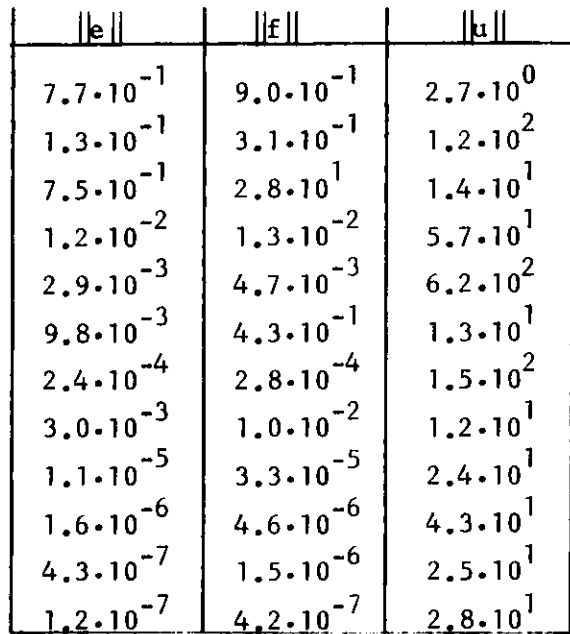

Table **2** 

| lle.                | ilf i               |                    |
|---------------------|---------------------|--------------------|
| $4.5 \cdot 10^{-1}$ | $4.5 \cdot 10^{-1}$ | $1.6 \cdot 10^{0}$ |
| $7.9.10^{-2}$       | $1.1 \cdot 10^{-1}$ | $2,6 \cdot 10^{1}$ |
| $1.0 \cdot 10^{-2}$ | $8.2 \cdot 10^{-3}$ | $2.5 \cdot 10^{1}$ |
| $3.6.10^{-3}$       | $4.1 \cdot 10^{-3}$ | $7.5 \cdot 10^{1}$ |
| $3.2 \cdot 10^{-4}$ | $2.6 \cdot 10^{-4}$ | $7.2 \cdot 10^{1}$ |
| $1.0 \cdot 10^{-4}$ | $1.3 \cdot 10^{-4}$ | $1.2 \cdot 10^{1}$ |
| $2.9.10^{-6}$       | $2.3 \cdot 10^{-6}$ | $4.6 \cdot 10^{3}$ |
| $1.0.10^{-4}$       | $3.4 \cdot 10^{-4}$ | $5.0.10^{0}$       |
| $5.4 \cdot 10^{-8}$ | $1.1 \cdot 10^{-7}$ | $4.7.10^{0}$       |

Table 3

| <u>  e        </u>                   | <u>  f     </u>                     | <u>  u  </u>                       |
|--------------------------------------|-------------------------------------|------------------------------------|
| $4.5 \cdot 10^{-1}$                  | $4.1 \cdot 10^{-1}$                 | $1.6 - 10^{0}$                     |
| $4.3.10^{-2}$                        | $6.5 \cdot 10^{-2}$                 | $2,6.10$ <sup>1</sup>              |
| $4.7 \cdot 10^{-3}$                  | $3.1.10^{-3}$                       | $2.3.10^{1}$                       |
| $1.4 \cdot 10^{-3}$                  | $1.2.10^{-3}$                       | $1.7.10^{2}$                       |
| $3.7 \cdot 10^{-3}$                  | $1.1 \cdot 10^{-2}$                 | $4.5.10^{0}$                       |
| $2.9.10^{-5}$                        | $3.9.10^{-5}$                       | $6.9.10^{0}$                       |
| $2.8 \cdot 10^{-6}$                  | $3.8 \cdot 10^{-6}$                 | $4.2 \cdot 10^{0}$                 |
| $7.0 \cdot 10^{-8}$                  | $9.0.10^{-8}$                       | $5.6 \cdot 10^{0}$                 |
| $4.5 \cdot 10^{-1}$                  | $1.5 \cdot 10^{0}$                  | $1.0 \cdot 10^{1}$                 |
| $6.6 \cdot 10^{-2}$                  | $9.1 \cdot 10^{-2}$                 | $6.4 \cdot 10^{0}$                 |
| $2.5 \cdot 10^{-3}$                  | $2.1 \cdot 10^{-3}$                 | 9.6.10 <sup>1</sup>                |
| $9.7 \cdot 10^{-4}$                  | $1.0.10^{-3}$                       | 1.5.10 <sup>1</sup>                |
| $2.5 \cdot 10^{-5}$                  | $2, 3 \cdot 10^{-5}$                | $1.1.10^{2}$                       |
| $1.0.10^{-3}$                        | $8.1 \cdot 10^{-4}$                 | 2.8.10 <sup>2</sup>                |
| $9.9.10^{-4}$                        | $8.1 \cdot 10^{-4}$                 | 2.4.10 <sup>0</sup>                |
| $2.7 \cdot 10^{-7}$                  | $4.2 \cdot 10^{-7}$                 | $1.0.10^{1}$                       |
| $4.5 \cdot 10^{-1}$                  | $1.5 \cdot 10^{0}$                  | $1.0 - 10^{1}$                     |
| $5.1 \cdot 10^{-2}$                  | $6.7.10^{-2}$                       | $3.3.10^{0}$                       |
| $2,3 \cdot 10^{-3}$                  | $2, 5 \cdot 10^{-3}$                | $7.1.10^{0}$                       |
| $1.7 \cdot 10^{-4}$                  | $1.7 \cdot 10^{-4}$                 | $1.9.10^{1}$                       |
| $1.0.10^{-6}$<br>$4.5 \cdot 10^{-1}$ | $7.2 \cdot 10^{-7}$<br>$1.5.10^{0}$ | $6.8.10^{1}$<br>$1.4 \cdot 10^{2}$ |
| $6.7 \cdot 10^{-1}$                  | $1.5 \cdot 10^{0}$                  | 9.7.10 <sup>0</sup>                |
| $1.2 \cdot 10^{-7}$                  | $.5 - 10^{-7}$                      | 1.5.10                             |
| $4.5 - 10^{-7}$                      | $\bf{0}$<br>$1.5 - 10$              | 1<br>$1.5 - 10$                    |
| $1.1 \cdot 10^{-7}$                  | $2.0.10^{-7}$                       | 2, 8.10                            |
| $4.5 - 10$                           | 1.5.10                              | $2, 8 - 10$                        |
| $8.0.10^{-8}$                        | $1.5 \cdot 10^{-7}$                 | $5.6 \cdot 10^{1}$                 |

#### PART II

## 1• Introduction

In this second part of this report we shall describe and list a program implementing the method described in Part I. Since the program is quite complex, the description is divided into two sections. The first section tells the casual user what he needs to know to use the program; the second section describes the program and its subroutines in greater detail and presupposes a familiarity with Part I.

## 2. Usage

SSM is a FORTRAN subroutine designed to solve the system of equations

 $f(x) = 0$ ,  $Ax = b$ ,

where f:  $\|\tilde{K}^{n+\ell} \rightarrow \tilde{\mathbb{R}}^n$  and  $A \in \mathbb{R}^{\ell \times (n+\ell)}$  (thus n is the number of nonlinear equations and  $\ell$  is the number of linear equations in the system). The user must supply to the program the matrix  $A$ , the vector  $b$  and a subroutine to evaluate the function f. The user must also supply a set of n+1 estimates of the solution; however if a sequence of closely related problems is being solved, the output from the solution of one problem can be used in place of the estimates for the next problem. The user must also supply a section of code in SSM to check convergence.

Calling SSM. Information is transfered to SSM by the arguments in the subroutine call and by a common block. The calling sequence is

CALL SSM(X,F,N,L,EVAL,NEWJAC,NEWA,NEWB,FAIL).

-27-

The parameters in the calling sequence are

- X(N-fL) a real array (of minimum dimension n) that on return contains the solution
- $F(N)$  a real array that on return contains the value of f at X

 $\overline{1}$ 

- N n, which must be greater than one
- $l$ , which may be zero
- EVAL the name of a user coded subroutine to evaluate f
- NEWJAC a logical variable which when true indicates that the user has provided a set of n+1 estimates in the common array Y. NEWJAC can be false only after SSM has been called at least once, in which case it tells SSM to use the results of the last run to start the current run
- NEWA A logical variable, which if true indicates that the coefficients of the system  $Ax = b$  have just been placed in the common array A. If the same coefficients are to be used in subsequent runs, NEWA must he false.
- NEWB A logical variable, which if true indicates that the elements of the righthand side of the system  $Ax = b$  have been placed in the common array B, if the same righthand side is to be used in subsequent calls, NEWB must be false. If NEWA is true, SSRI assumes that NEWB is also true.

FAIL An integer which on return contains an error indicator. If FAIL is zero all has gone well. Otherwise FAIL contains an error trace (see §3 below).

The common block is

```
COMMON/SSMCOM/A(L, N+L+2), B(L), Y(N+L+2, N+1)
```
where the dimensions given are the minimal ones. As explained above A and B contain the coefficients and righthand side of the linear system and the columns of Y contain n+1 estimates of the solution. All of this information is altered by the system. If it is desired to use it later then NEWJAC, NEWA, or NEWB, whichever are appropriate, must be set to false.

The subroutine EVAL. The user must furnish a subroutine to evaluate the function. Its calling sequence is

$$
CALL EVAL(X, F, FAIL),
$$

The arguments are

- X(N+L) an array containing the point x to be evaluated
- $F(L)$  an array that on return contains  $f(x)$
- FAIL an integer that is initially zero. If a failure occurs it should be set to any integer from 1 through 99. This will cause SSM to abort. The last two digits in FAIL will contain the number set in EVAL.

If further information must be communicated to EVAL, this may be done through common statements.

Convergence and other tests. In its main loop, SSM produces a new approximation to the solution which must be tested for acceptability. Since no fixed strategy is likely to be satisfactory for all problems, the user is required to furnish his own tests in the section labled 500. This is also the place to insert ad hoc damping techniques and tests to insure that the iteration does not continue too long. Additional information can be communicated to this section by extending the argument list of SSM or by a common block.

In coding this section it is important to realize that SSM works in a coordinate system different from the x-f coordinate system of the user: call it the y-g coordinate system. To each n-vector y there corresponds a  $n+\ell$  vector x satisfying  $Ax = b$ , which can be retrieved by the statement

CALL EVAL 
$$
G(Y, X, F, G, GNRM, . TRUE., EVAL, FAIL)
$$

The vector x corresponding to y is returned in the array X. The arguments F,G,GNRM, and FAIL are irrelevent in this context. To each function value f there corresponds a value g. Given y, the set of vectors  $x$ ,  $f$ , and g can be retrieved by the statement

CALL EVAL G(Y,X,F,G,GNRM,.FALSEEVAL,FAIL)

On return GNRM contains the Euclidean norm of g, which is approximately equal to the Euclidean norm of f. If FAIL is nonzero on return, it contains the value to which it was set in EVAL. The f value corresponding to a given g can be found by multiplying g by the transpose of the nxn matrix contained in the array

-30-

Q.

When SSM enters the section labled 500, the arrays YY and GG contain the point from which the prediction was launched and its g-value,YS contains the predicted point, and DY contains the difference  $DY = YS - YY$ . The array element NORM(1) contains the Euclidean norm of GG. The arrays  $X$ ,  $F$ , SN, CS, and GS may be used for scratch.

In this section the user must decide whether or not to continue the iteration. If he decides to continue he must provide an acceptable prediction in YS and its corresponding g value in GS, then transfer control to statement 600. It should be stressed that the value of YS need not be the same as the value that was input to the section. For example, YS may be taken to be  $YY + \lambda DY$ , where  $\lambda$  is chosen so that the norm of GS is not too large.

Either convergence or an error may make the user decide to terminate the iteration. On normal convergence the user should first execute the statement

CALL EVAL G(YS ,X,F,GS ,GNRM, .FALSE . ,EVAL,FAIL) ,

in order to place the converged x and f in X and F, and then return. On an error the user should return after executing the statement

#### $FAIL = FAIL + k$

where  $k = 10000 \cdot i$   $(i=8,9,...)$ .

Parameters set in SSM. Five parameters contained in the common block SECPRM are set at the beginning of SSM. The variable TOL contains a tolerance for detecting degeneracies (see  $\S1.3$ ). The variable NTRY contains an upper bound on the number of attempts to rectify degeneracies and is currently set to n. The variable SCL is set to .1 to handle a rather unlikely error in the

subroutine CHKFIX. The variable UTBND is set to N+3 and insures that any given point will not be used too long. The only parameter the user should have to fool with is MCHEPS, which contains the largest floating point number for which the computed value of  $1. +$  MCHEPS is equal to  $1.$  (Only a rough estimate of the value is needed; e.g. if the floating point fraction contains 27 -8 bits then MCHEPS may be taken to be  $10^{\circ}$ .

Minimal dimensions. SSM will of course not work if its arrays are too small for the problem. Here follows a list of subscripted variables in SSM with their minimal dimensions.

> $X(N+L)$ ,  $F(N+L)$ ,  $A(L, N+L+2)$ ,  $B(L)$ ,  $Y(N+L+2, N+1)$  $G(N+L+2,N+2)$ , MARK $(N+1)$ , NORM $(N+1)$ ,  $P(N,N)$ ,  $Q(N,N)$ .

In addition, the first dimensions of Y and G must be equal. The second argument in EVALG must be dimensioned at least N+L. All other arrays in the program must be dimensioned at least N.

## 3. Program Details

General considerations. The program consists of eight subroutines: SSM, the controlling program; CHKFIX, which detects and rectifies degeneracies; INSERT, which modifies and updates the matrices Y and G; SECSTP, which makes a secant prediction; EVALG, which calls the user coded function EVAL to get a function value; REDUCE, which accomplishes the reduction described in \$1.2; HESRED, which triangularizes a Hessenberg matrix in G; and ROT which computes plane rotations.

These subroutines are linked by three common blocks. The block SECCOM contains variables that must be visible to the user. The block SECPRM contains parameters whose values should seldom have to be reset. The block SECVAR contains the remaining variables that are shared by the program.

The array names follow the nomenclature of Part I. In addition, the array NORM contains the Euclidean norms of the columns of G. The array MARK contains integers associated with the columns of Y and G that tell INSERT which columns must be thrown out (specifically if MARK(I)  $\geq$  OUTBND, then CHKFIX and INSERT will attempt to discard column I before others with MARK  $<$  OUTBND).

The program is provided with an error tracing feature that operates as follows. Each subroutine is assigned a power of ten, its failno. If an error occurs in a given subroutine, it executes the statement FAIL = FAIL +  $i * failno$ , where i=1,2,...,9. The calling subrouinte regards the return of a nonzero value in FAIL as an error and does the same thing. In this way the program is aborted with an integer in FAIL whose digits tell where an error occurred and how the program got there.

We shall now give a brief description of each of the subroutines.

SSM(X,F,NN,LL,EVAL,NEWJAC,NEWA,NEWB,FAIL); failno =  $10^4$ . The calling sequence for this program has already been discussed. After some initialization, SSM checks for a new matrix of coefficients in A. If there is one, Householder transformations  $H_1$ ,  $H_2$ ,...,  $H_k$  are determined so that  $AH_1$ ...H<sub> $_k$ </sub> = (0 T) where T is upper triangular. The matrix A is overwritten in the array A by  $H_1, \ldots, H_\ell$ and by T (this requires two extra columns). If either NEWA or NEWB is true, the system  $T\hat{x}_2 = b$  is solved, the solution overwriting b.

The iteration may be started either by using the Jacobian from a previous iteration or by building up a new Jacobian. The first alternative is effected

-33-

by a straightforward implementation of the technique described in Section 1.4.5. If the Jacobian has to be built up, it is done by the technique described in Section 1.4.4.

In the main loop, the directions are checked for independence and a secant step is taken. After SSM emerges from the user coded testing section, the new point is inserted into the Y and G arrays (see the description of INSERT), the values in the array MARK are increased by unity to prevent a point from hanging on too long, and the loop is begun again.

CHKFIX(EVAL, FAIL); failno =  $10^3$ . This is a fairly straightforward implementation of the algorithm described in (1.3.7), with some special features. The transpose of the Hessenberg matrix  $A$  is formed in the lower part of the array G starting in row three. If the columns of A are zero, the minimum in (1.3.7.3.3) is taken to be SCL\* $\|y_1\|$ . The matrix A is reduced to triangular form by HESRED, and all diagonal elements of A that are too small are set equal

The column to be thrown out is restricted by the array MARK. If some MARK(I)  $\geq$  OUTBND) then the column K that is thrown out must satisfy MARK(K)  $\geq$  OUTBND; otherwise any column with MARK  $\geq$  0 may be thrown out. The new column is given a MARK of zero and the elements of the array MARK are innew column is given a MARK of zero and the elements of the array MARK are in-

INSERT(YS, GS, GNRM, OT, M). This subroutine inserts YS and GS in Y and G, treating Y and G as N by M arrays. The index of the column to be thrown out is specified by OT. If OT is zero, then the column of largest NORM is chosen, subject to the same MARK restrictions that govern CHKFIX. The new columns are inserted just before the first column of larger norm and are given a MARK of zero. The matrices Y, P, G, and Q are updated by REDUCE.

-34-

SECSTP(YY,GG,YS,DY,FAIL); failno =  $10^2$ . This subroutine calculates DY = -  $\Delta Y^* (\Delta G)^{-1}$ \*GG and the secant prediction YS = YY + DY. As in CHKFIX the lower part of G is used as a scratch array to contain the transpose of  $\Delta G$ , which is reduced to triangular form by HESRED.

EVALG(YP,XP,FV,GV,GNRM,ONLYX,EVAL,FAIL). Given the point YP, this subroutine finds the corresponding x-vector XP, calls EVAL to obtain a function value FV, and converts FV into a vector GV in the g-coordinate system. If ONLYX is true, the routine returns before calling EVAL.

REDUCE(Y, P, IN, N, M). This subroutine reduces a matrix Y of dimension NXM with a stalactite to triangular form via the method described in  $\S1.2$ . The stalactite is assumed to be in column IN. The transformations are accumulated in P.

HESRED. This subroutine reduces a Hessenberg matrix to triangular form using plane rotations. The matrix is stored in the lower part of G starting in row three. The rotations are returned in the arrays CS and SN.

R0T(A,B,CS,SN,R). This subroutine computes plane rotations for REDUCE and HESRED.

4. Program

-35-

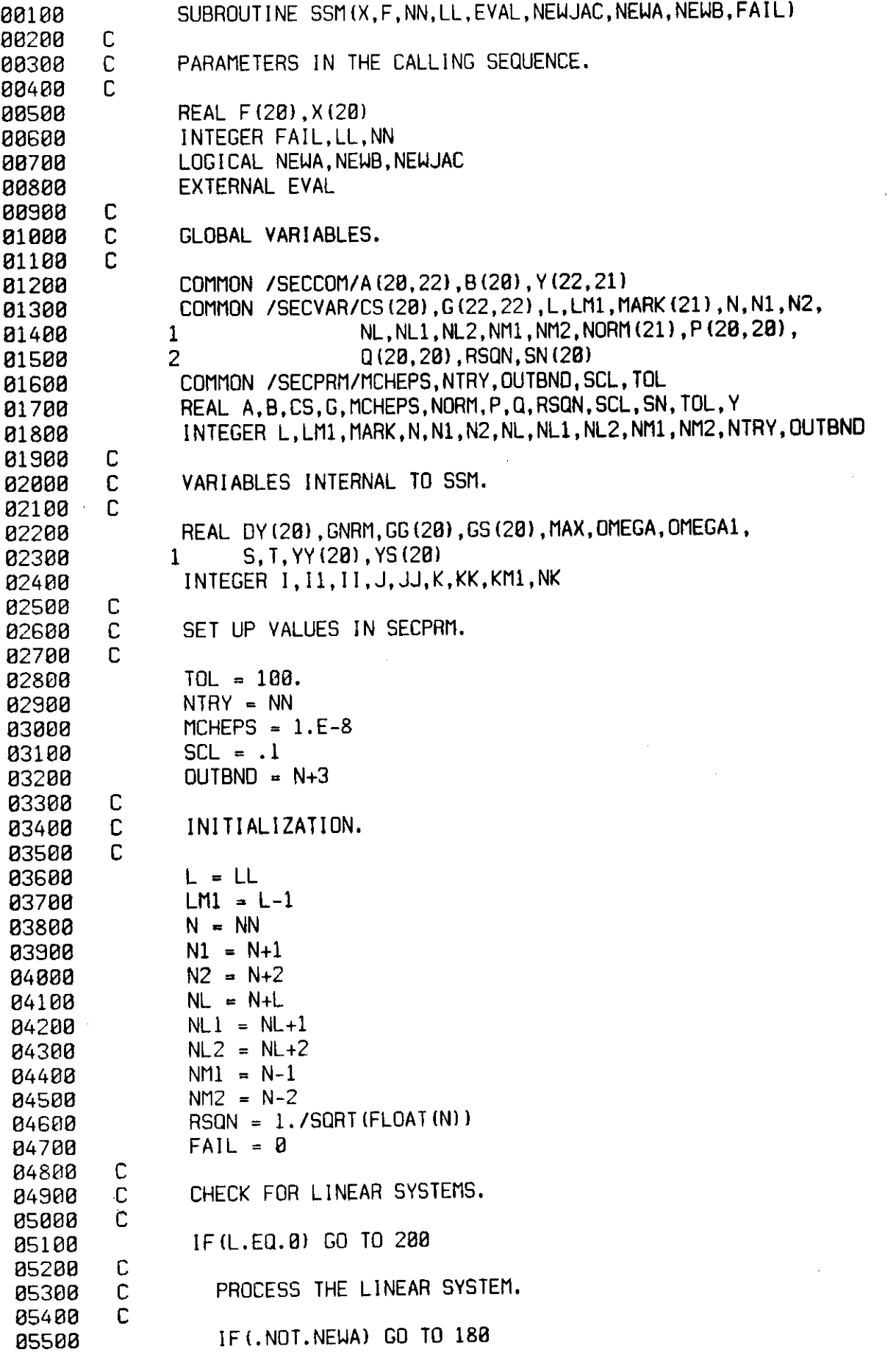

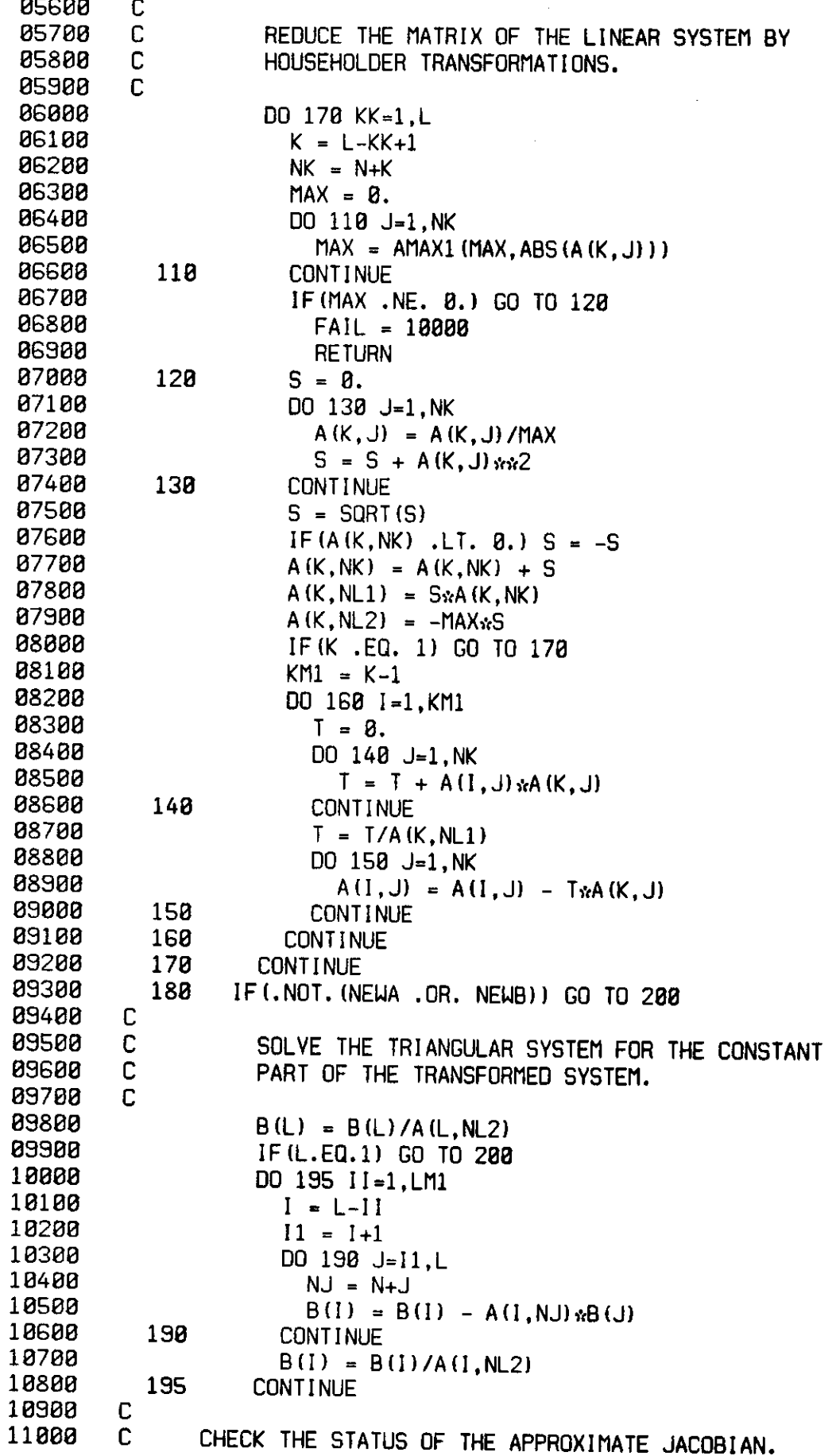

 $\Delta \sim 10^{11}$  km s  $^{-1}$ 

 $\sim$ 

 $\ddot{\phantom{1}}$ 

 $\mathbf{r}^{\prime}$ 

 $\sim$   $\sim$ 

**11100 C 11200 200 IF(NEUJAC) GO TO 388 11300 C 11400 C RESCALE THE OLD APPROXIMATE JACOBIAN. 11500 C 11608 MARK(1) = 0. 11700 DO 205 I-l.N**   $YY(I) = 0.$ **11900 MARK (I+1) = OUTBND 12000 205 CONTINUE 12100 YY(1) = Y(l,l) 12200 CALL E**V**ALG(YY,X,F,GG,GNRM,.FALSE.,EVAL,FAIL) 12300 IF(FAIL .EQ. 0) GO TO 210 12480 FAIL = FAIL + 20000 12500 RETURN 12600 210 CALL SECSTP(YY,GG,YS.DY.FAIL) 12700 IF(FAIL .EQ. 0) GO TO 215 12800 FAIL = FAIL + 30000 12980 RETURN 13000 215 S = (YS(1) - Y(l,l))\*\*2 13100 DO 220 I=2.N 13280 S = S + YS(I)\*\*2 13308 220 CONTINUE 13400 S = SQRT(S) 13500 DO 240 J-2.N1 13600 T = (Yd,J) - YU,1))\*\*2 13780 DO 225 1=2,N 13800 T** = T + Y(I,J)\*\*2<br>**13900 225** CONTINUE **13900 225 CONTINUE 14000 IF(T .NE. 0) GO TO 230 14100 FAIL = 40000 14200 RETURN 14300 230 OMEGA = S/SQRT(T) 14400 OMEGA1 = 1. - OMEGA**  14500 **NORM (J) = SQRT ((OMEGA1::NORM (1))** :: x:2 + **14600 1 2.\*OMEGAl\*OMEGA\*G(1,1)\*G(1, J) 14780 2 (0MEGA>vN0RM(J)hv\*2)**   $14800 \t\t Y(1, J) = 0$ MEGA1<sub>\*Y</sub>(1,1) + OMEGA<sub>\*Y</sub>(1,J) 14900 **G(1, J)** = OMEGA1\*G(1, 1) + OMEGA\*G(1, J) **15000 NJ = MIN0(N,J) 15100 DO 235 1-2.NJ 15200**  $Y(I, J) = OMEGANY(I, J)$ 15300 **G(I, J)** = OMEGA<sub>*N*</sub>G(I, J)</sub> **15400 235 CONTINUE 15500 240 CONTINUE 15600 DO 245 I-l.N 15700 G(I,N2) = GG(I)**<br>**15800 245** CONTINUE **15800 245 CONTINUE 15900 GGd ) = GGd ) - Gd.l)** 

**16000 CALL INSERT(YY.GG,8.,1.N2)** 

16200 **NORM(J)** = SQRT(G(1,1)  $\frac{1}{2}$  +

**16400 2 NORM(J)**  $\frac{3.2}{100}$ **16500 G(1, J)** = G(1, J) + G(1, 1)

**16300** 1 2.  $\sqrt{6(1,1)} \sqrt{6(1,1)} +$ 

**16100 DO 250 J-2.N1** 

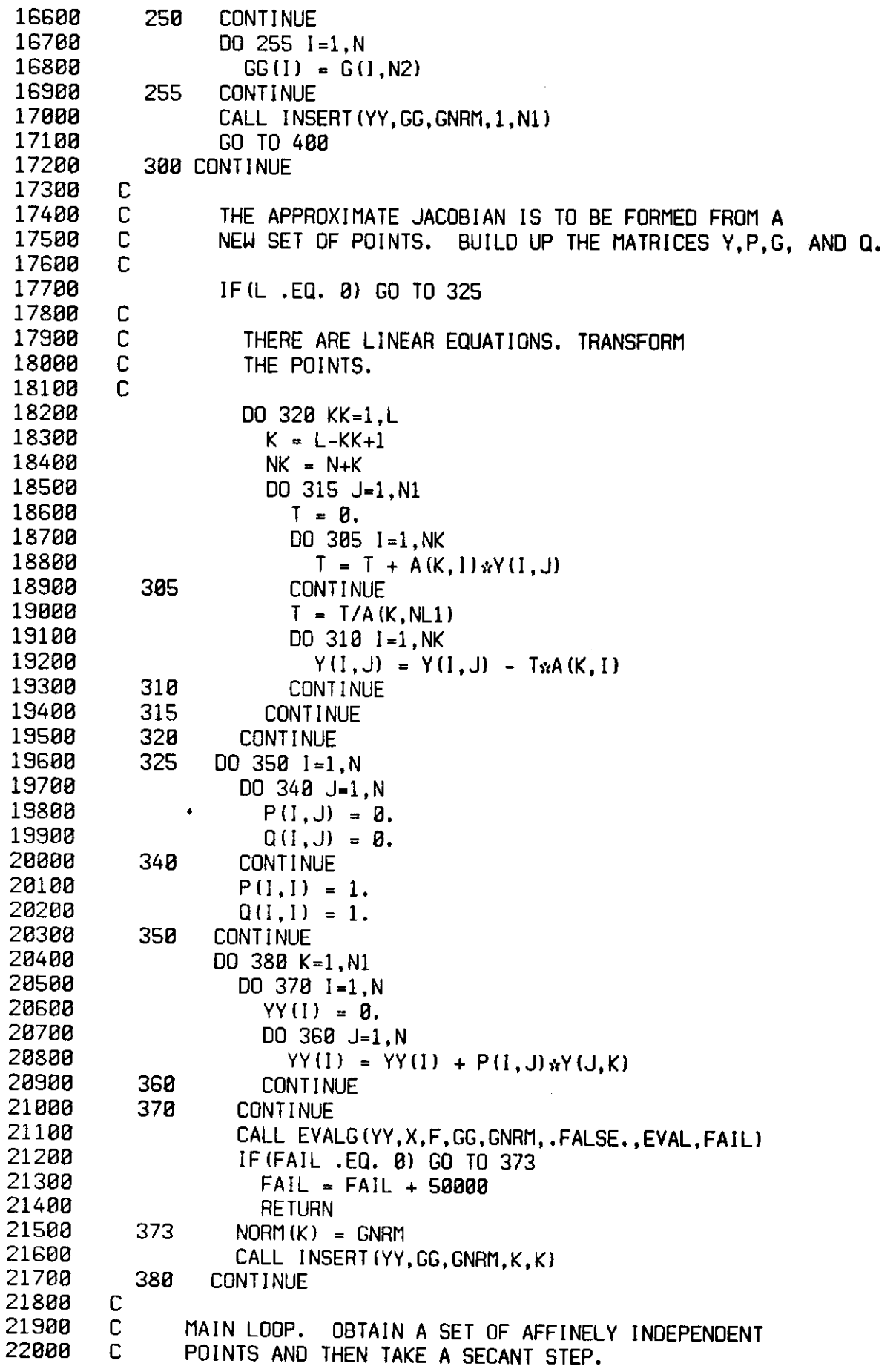

 $\mathcal{A}^{\text{max}}$  and  $\mathcal{A}^{\text{max}}$ 

 $\mathcal{A}^{\text{max}}$ 

 $\sim$   $\sim$ 

 $\sim 10^{-10}$ 

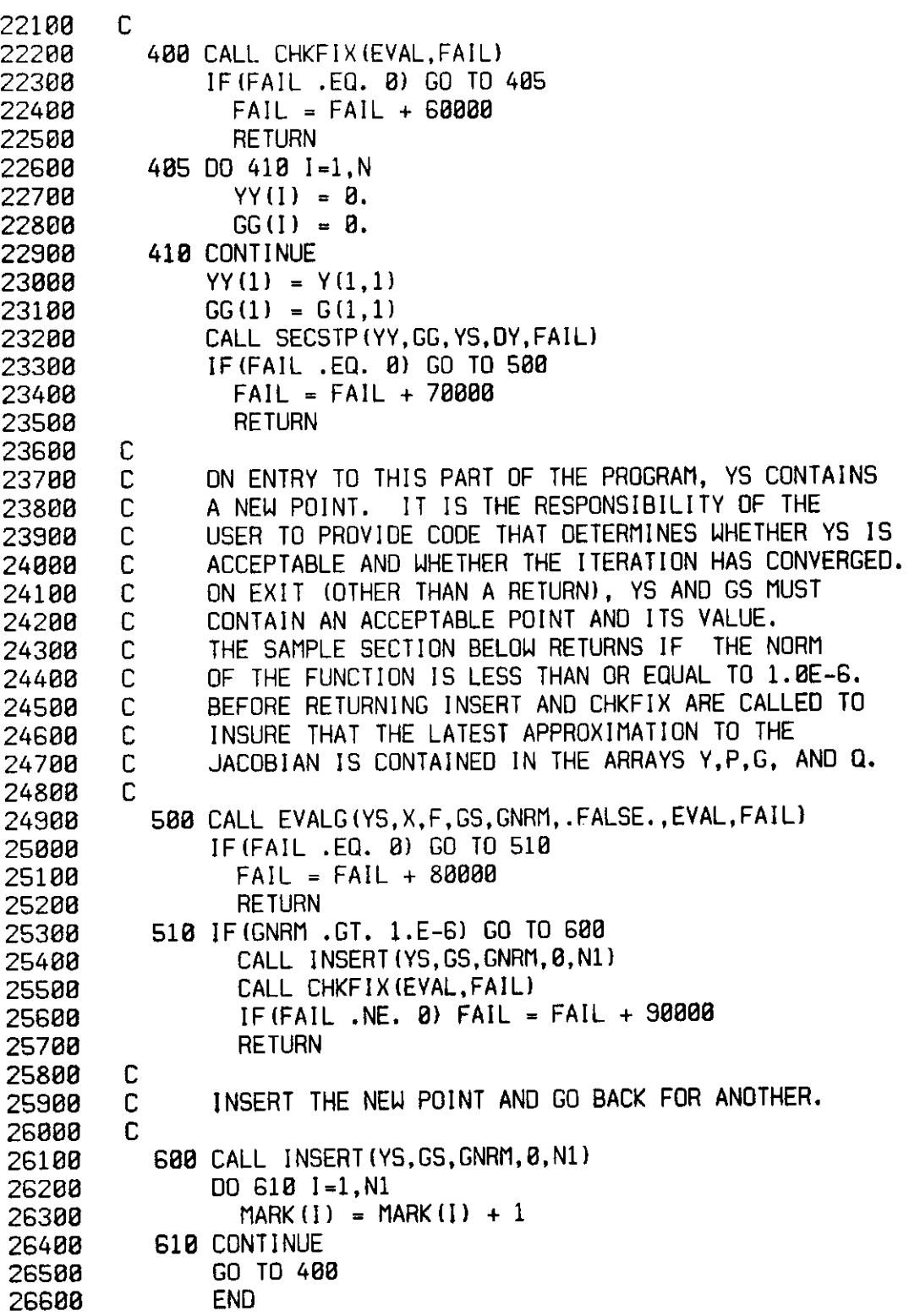

 $\mathcal{L}^{\text{max}}_{\text{max}}$ 

-40-

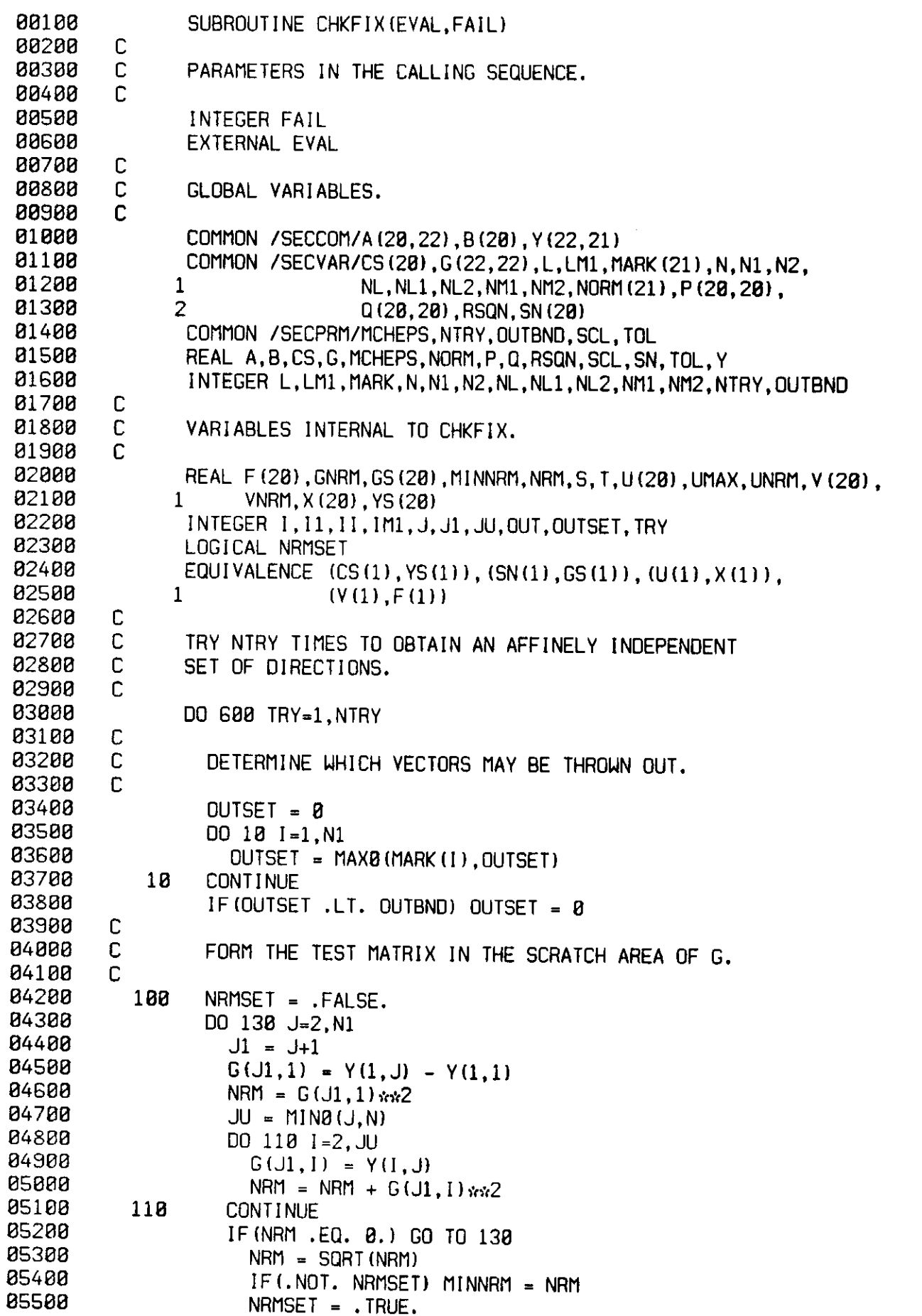

 $\mathcal{L}(\mathcal{A})$  and  $\mathcal{L}(\mathcal{A})$ 

 $\label{eq:2.1} \frac{1}{\sqrt{2\pi}}\int_{0}^{\infty}\frac{1}{\sqrt{2\pi}}\left(\frac{1}{\sqrt{2\pi}}\right)^{2\alpha}e^{-\frac{1}{2\alpha}}\left(\frac{1}{\sqrt{2\pi}}\right)^{\alpha}e^{-\frac{1}{2\alpha}}\left(\frac{1}{\sqrt{2\pi}}\right)^{\alpha}e^{-\frac{1}{2\alpha}}\left(\frac{1}{\sqrt{2\pi}}\right)^{\alpha}e^{-\frac{1}{2\alpha}}\left(\frac{1}{\sqrt{2\pi}}\right)^{\alpha}e^{-\frac{1}{2\alpha}}\left(\frac{1}{\sqrt{2\pi}}\right)^{\alpha}e$ 

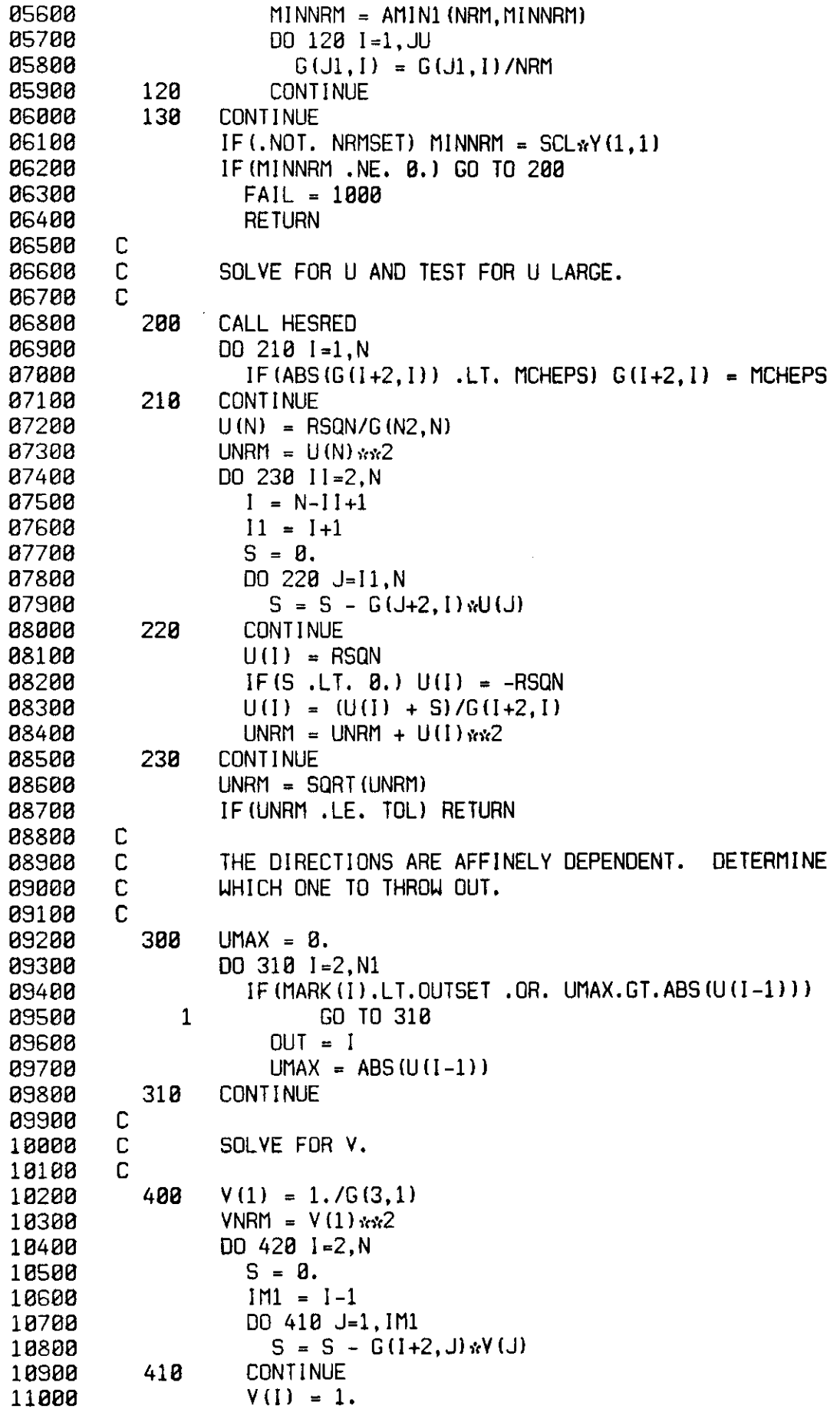

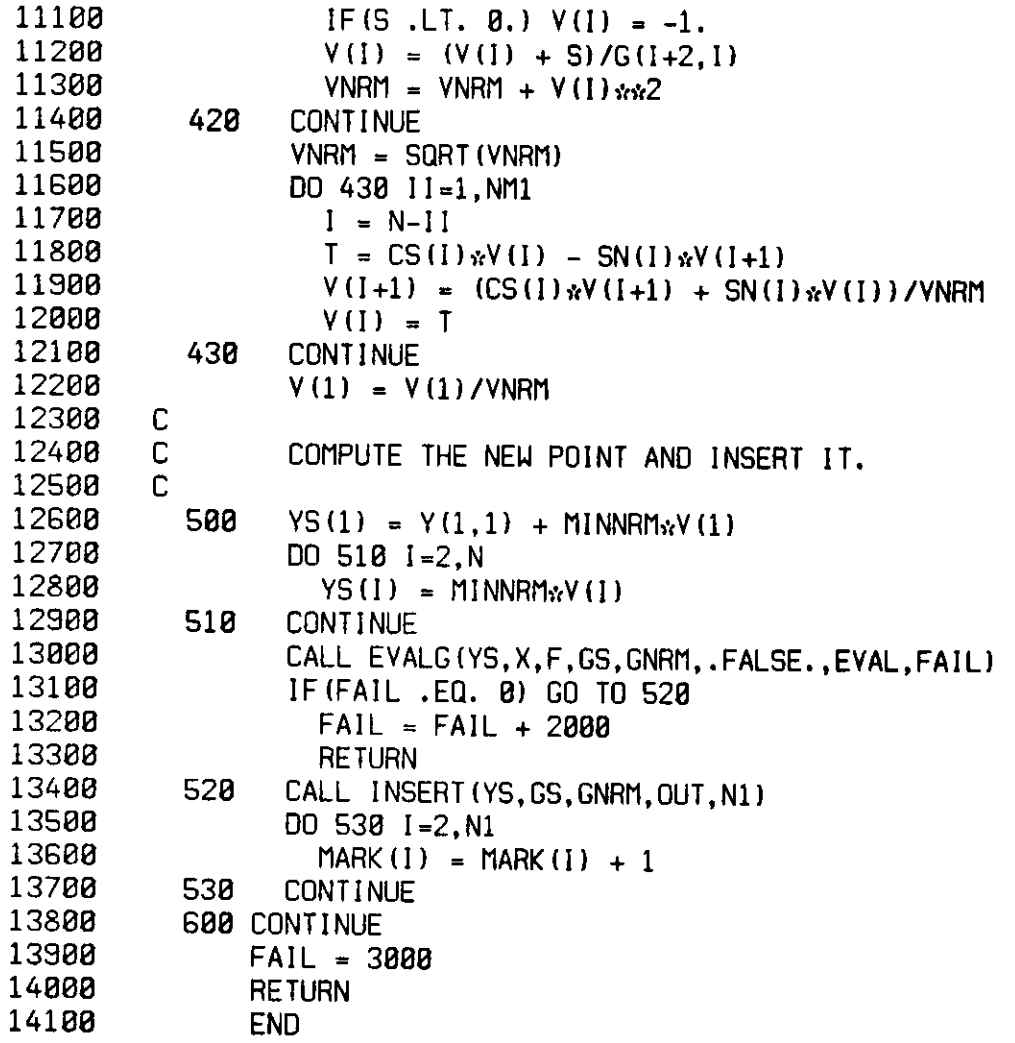

 $\ddot{\phantom{a}}$ 

l,

 $\hat{\mathcal{A}}$ 

-43-

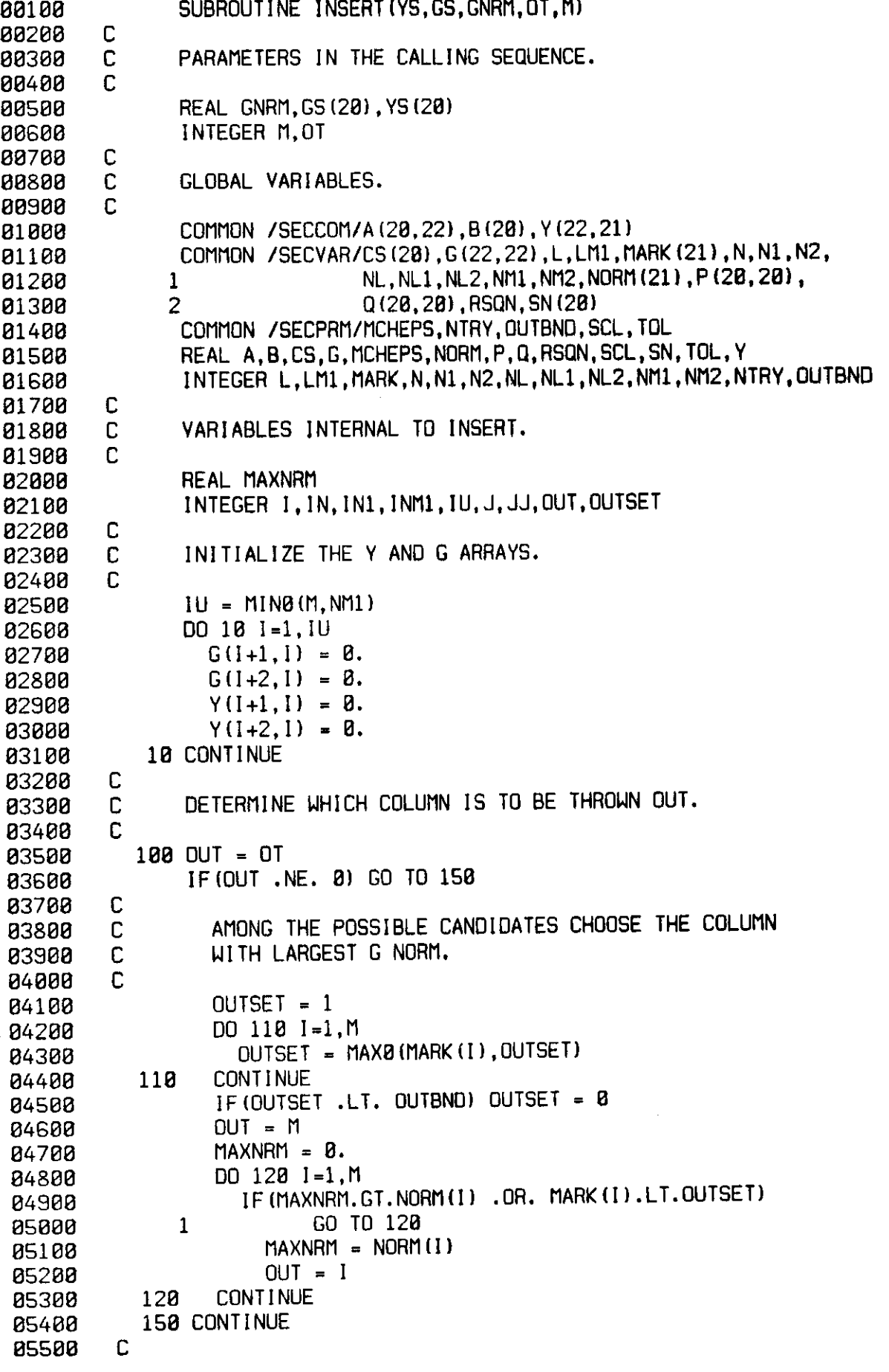

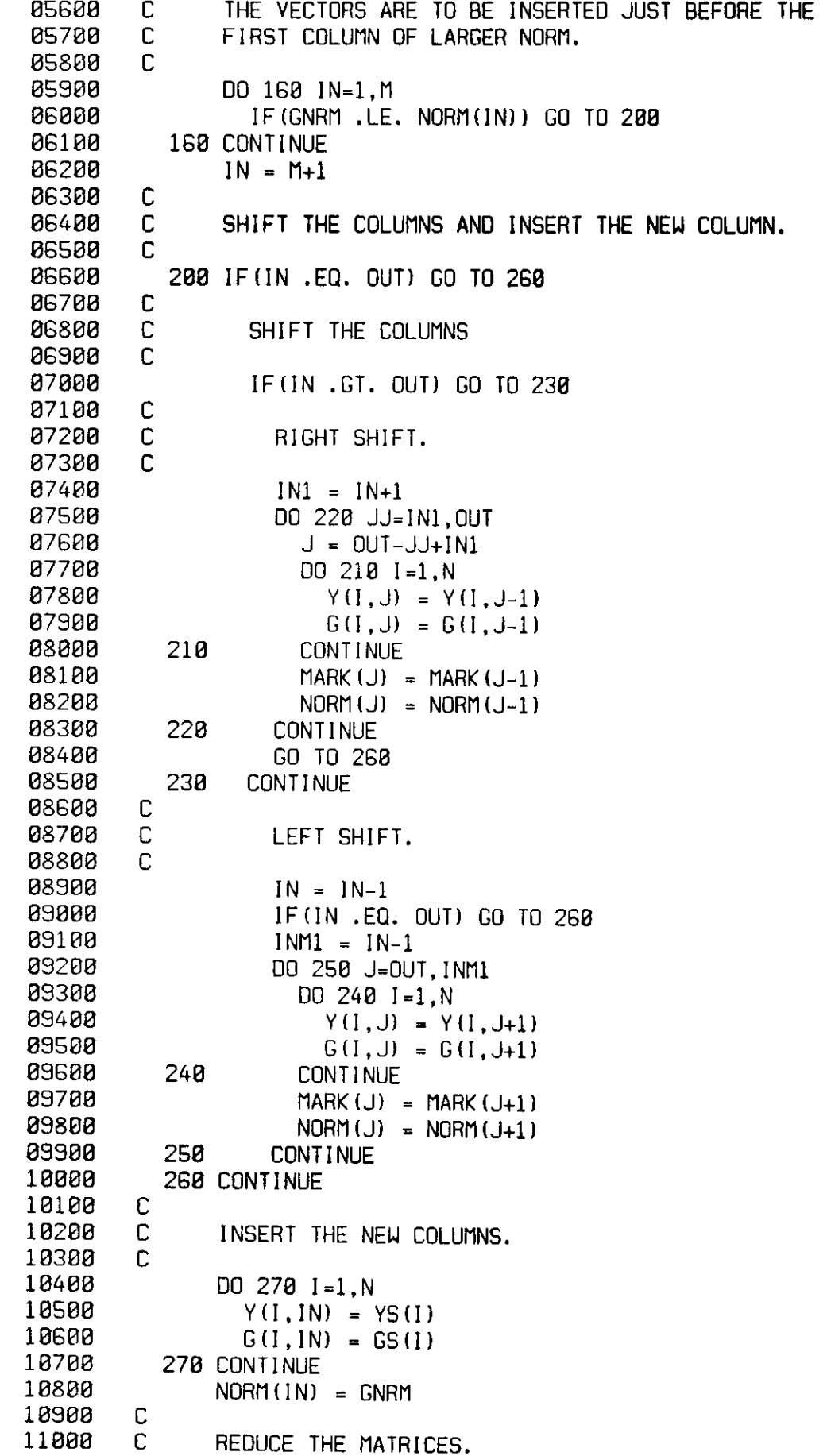

 $\mathcal{L}^{\text{max}}_{\text{max}}$  , where  $\mathcal{L}^{\text{max}}_{\text{max}}$ 

 $\sim 10^{-10}$ 

 $\mathcal{L}^{\mathcal{L}}(\mathcal{L}^{\mathcal{L}})$  and  $\mathcal{L}^{\mathcal{L}}(\mathcal{L}^{\mathcal{L}})$  and

 $\sim 10^{11}$  km s  $^{-1}$ 

**-46 -**

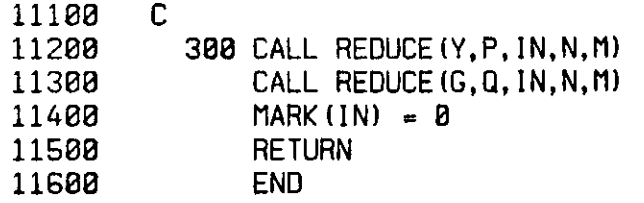

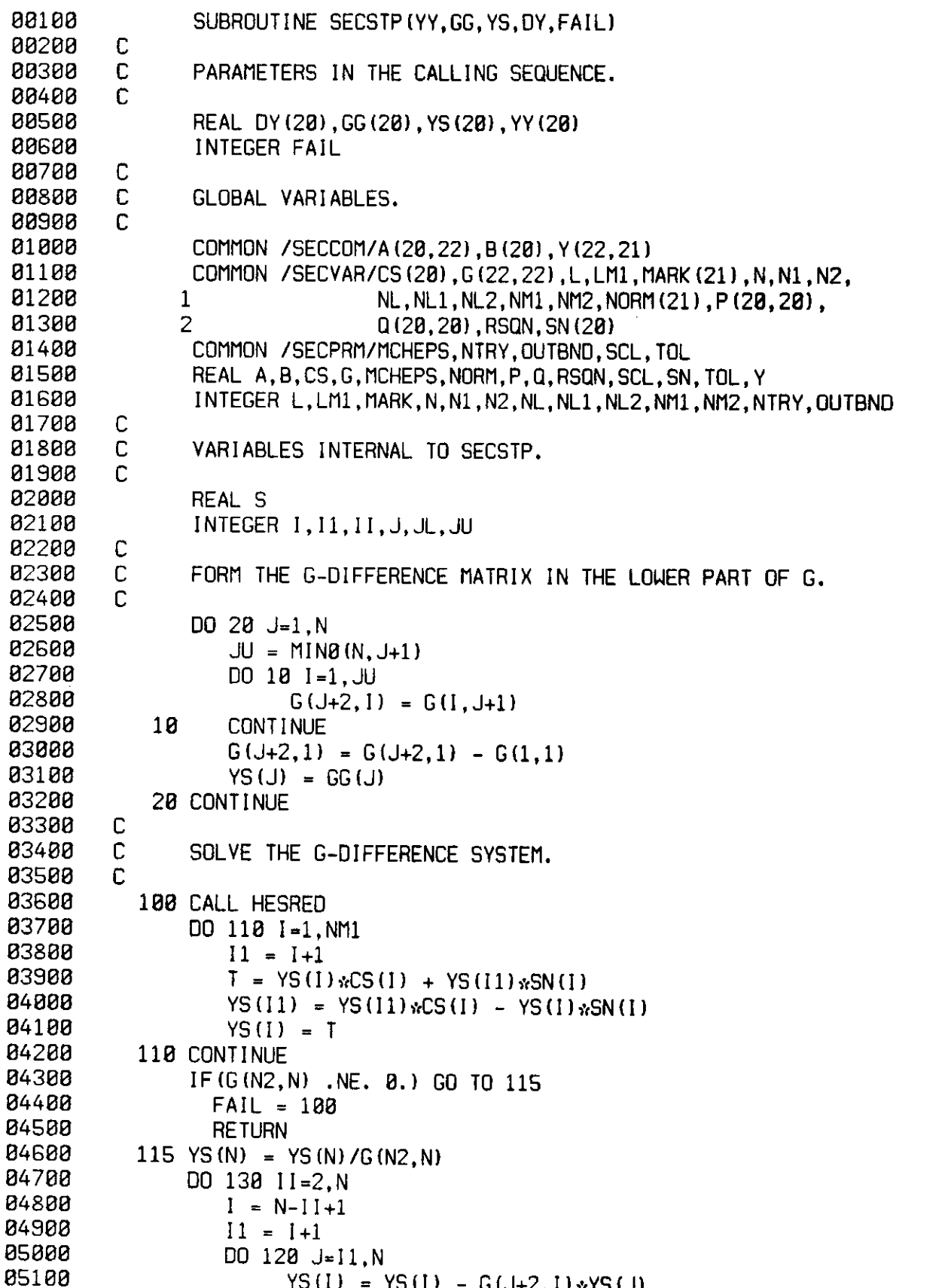

**85188** YS(I) = YS(I) - G(J+2,I)\*YS(J)<br>**85288** 128 CONTINUE

**85388 IF(G(1+2,I) .NE. 0.) GO TO 125** 

**85588 RETURN** 

**85288 128 CONTINUE** 

**85488 FAIL = 200** 

835<br>836

 $\overline{\phantom{a}}$ 

 $\overline{a}$ 

 $\ddot{\phantom{a}}$ 

 $\ddot{\phantom{0}}$ 

-47-

**-48-**

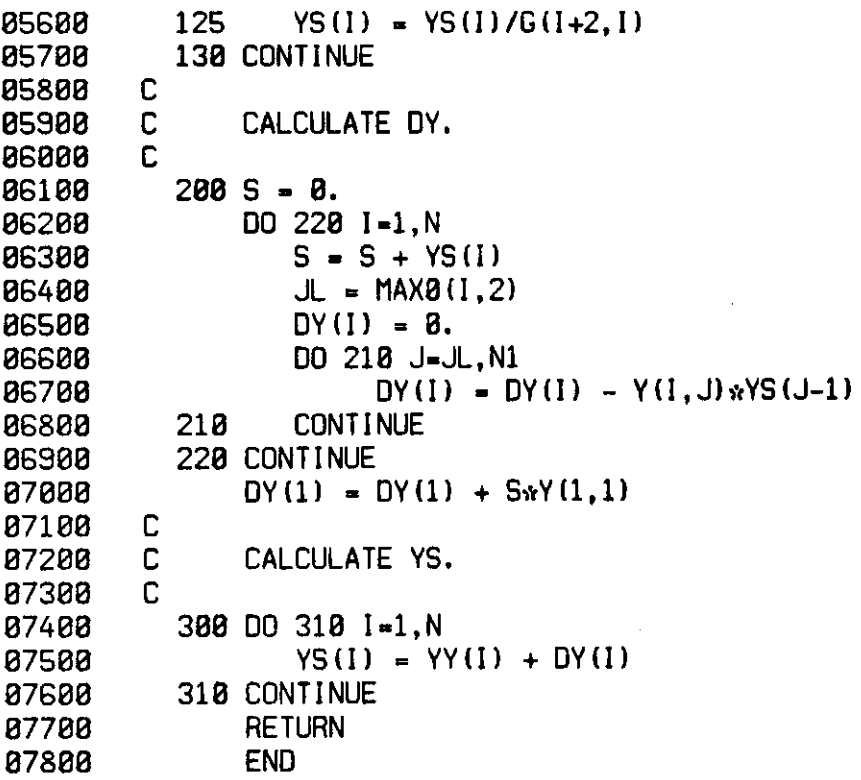

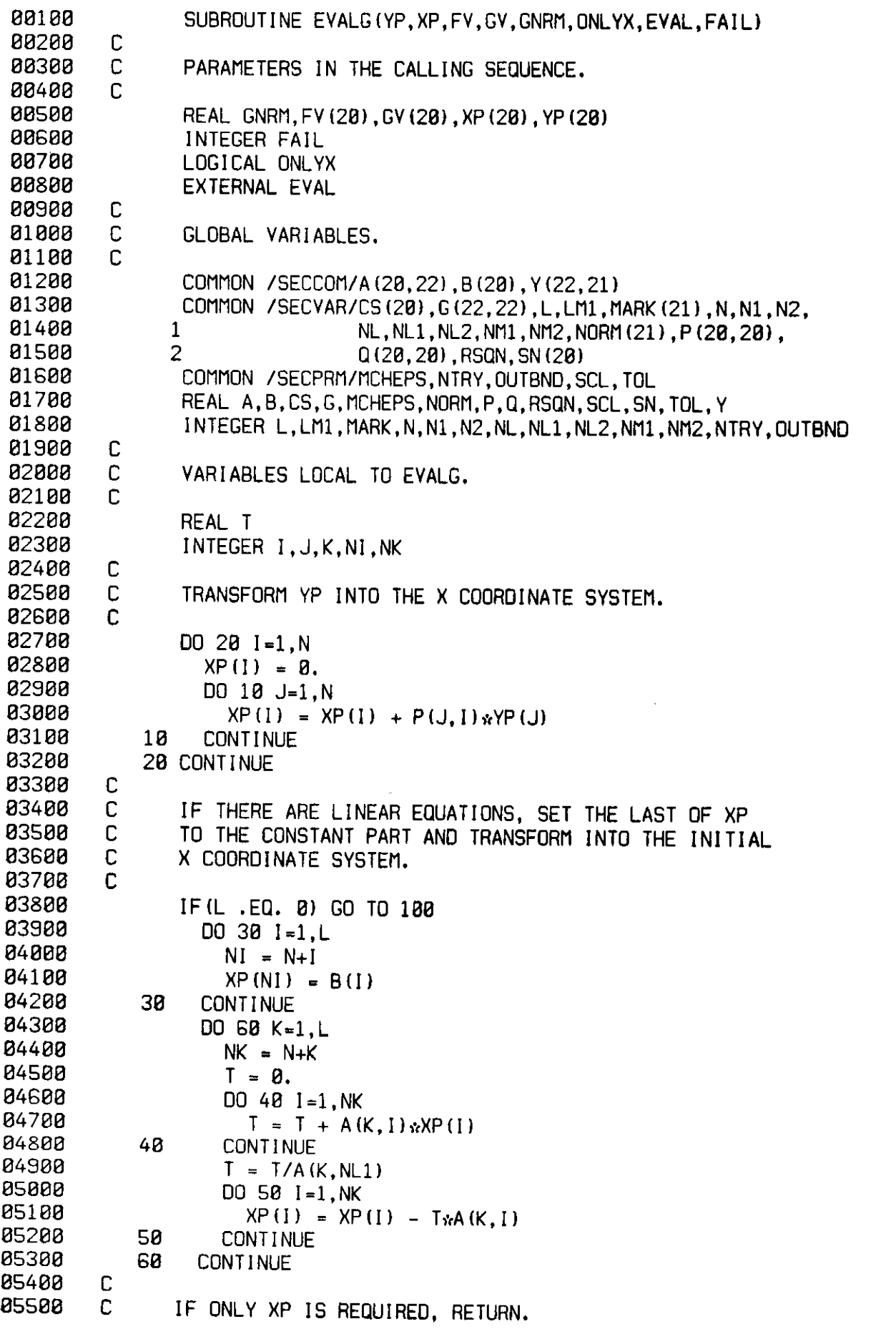

 $\epsilon_{\rm{max}}$ 

 $\ddot{\phantom{a}}$ 

 $\mathbf{v}^{\prime}$ 

 $\mathcal{L}^{\text{max}}$  and  $\mathcal{L}^{\text{max}}$ 

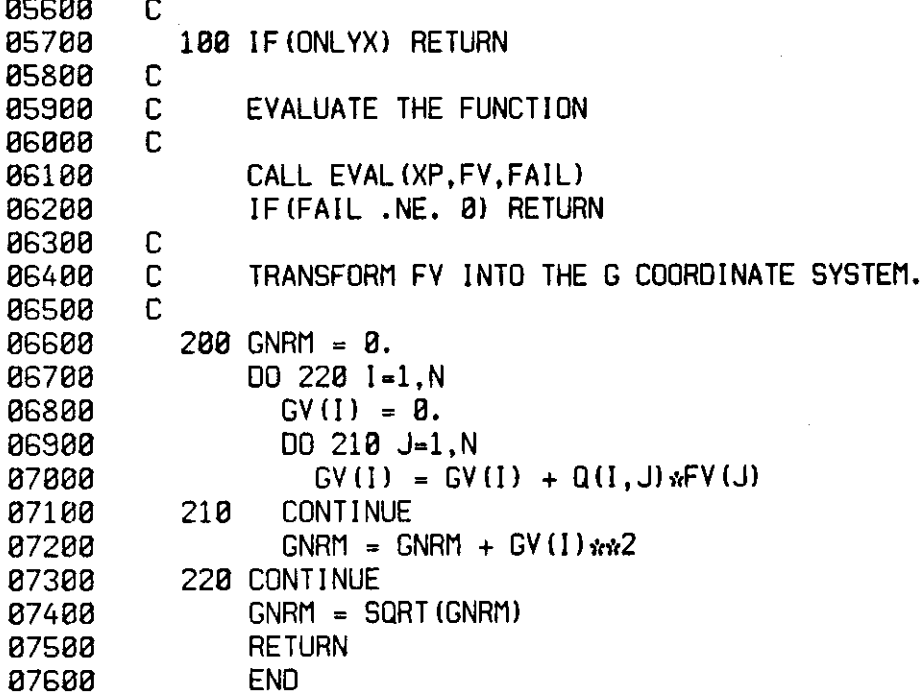

 $\mathcal{L}^{\text{max}}_{\text{max}}$ 

 $\sim$ 

-50-

0010 0 **SUBROUTINE REDUCE(Y,P, IN,N**,(1) **88288 C 88388 C PARAMETERS IN THE CALLING SEQUENCE. 08488 C 00500 REAL Y(22,21),P(20,20) D** INTEGER IN, M, N **00700 C 00800 C VARIABLES INTERNAL TO REDUCE. 00900**   $\mathbb C$ **01000 REAL CS,R,SN,T 01100** INTEGER 1, 11, 11, 1N2, 1U, J<br>**01200** IN2 = 1N+2 **01200 IN2 = IN+2 01300 IFUN+l.GE.N) GO TO 50 01400 C 0** REDUCE THE STALAGTITE. **01688 C 81788 DO 48 11=IN2, N**<br>**81888 I1** = N-I1+IN **81800** 11 = N-II+IN2<br>**81900** 1 = 11-1 **81988 I** = 11-1<br>**82888 IF (Y(I1) 02000 IF(Ydl.IN) .EQ. 0.) GO TO 40 82108** CALL ROT(Y(I, IN), Y(I1, IN), CS, SN, R)<br>**82208** Y(I1, IN) = 8.  $Y(11,1N) = 0.$ **82388 Yd,IN) = R 02400 IF(I.GT.M) GO TO 20 02500 DO 10** J=1.M **82588 DO 10 J=I,M 02600** T = CS\*Y(I,J) + SN\*Y(I1,J)<br>**02700** Y(I1,J) = CS\*Y(I1, i) = SN\* **82788**  $Y(11,3) = C S_3 Y(11,3) - S N_3 Y(1,3)$ <br>**82888**  $Y(1,3) = T$ **02800 Yd,J) = T 82900 10 CONTINUE 03000 20 CONTINUE 03100 DO 30 J=1, N**<br>**03200** T = CS->P( **03200** T = CS<sub>ir</sub>P(I,J) + SN<sub>ir</sub>P(I1,J)<br>**03300** P(I1,J) = CS<sub>ir</sub>P(I1,J) - SN<sub>ir</sub> **03300** P(I1, J) = CS\*P(I1, J) - SN\*P(I, J) **D3400 03400 PCI,J) = T 03500 30 CONTINUE 03600 40 CONTINUE 03700 50 CONTINUE 03800**   $\mathsf{C}$ **03900 C REDUCE FROM HESSENBERG TO TRAPEZIODAL FORM. 04000 04100** IU = MIN0(M, N-1)<br>**04200** DO 188 I=1, III **04200 DO 100 1=1,IU**<br>**04300**  $11 = 1+1$ **04300**  $I1 = I+1$ <br>**04400** IF(Y(11) **04400 IF(Y(11,1) .EQ. 0.) GO TO 100 04500 CALL ROT(Y(I,I),Y(Il,I),CS,SN,R) 04600 Yd,I) = R 04700 Y(I1,I) = 0. 04800 IFdl .GT. M) GO TO 80 04900 DO 70 J=U,M 05000** T = CS<sub>it</sub>Y(I,J) + SN<sub>it</sub>Y(I1,J)<br>05100 Y(I1.J) = CS<sub>it</sub>Y(I1.H) = SN<sub>it</sub> **05100**  $Y(I1, J) = C S_N Y(I1, J) - S N_N Y(I, J)$ <br>**05200**  $Y(I, J) = T$ **05200 Yd,J) = T 05300 70 CONTINUE 05400 80 CONTINUE 05500 DO 90 J-l.N** 

-51-

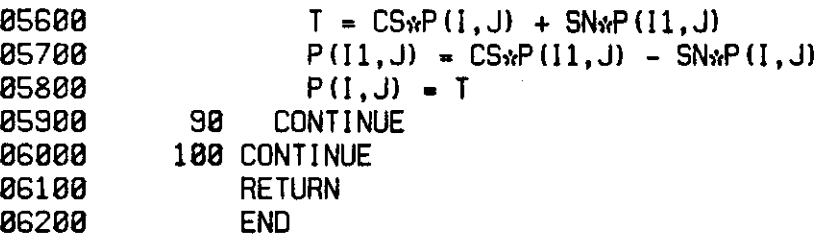

 $\mathcal{L}^{\text{max}}_{\text{max}}$  , where  $\mathcal{L}^{\text{max}}_{\text{max}}$ 

-52-

 $\ddot{\phantom{0}}$ 

 $\sim$ 

**88108 SUBROUTINE HESRED 88288 C 88388 C GLOBAL VARIABLES. 88488 C 88588 COMMON /SECCOM/A (20,22),B(20),Y(22,21) 88888 COMMON /SECVAR/CS(20),G(22,22),L,LM1,MARK(21),N,Nl,N2, 88788 1 NL,NL1,NL2,NM1,NM2,NORM(21),P(20,20), 88888 2 Q(20,20),RSQN,SN(20) 00900 COMMON /SECPRM/MCHEPS,NTRY,OUTBND,SCL,TOL 81888 REAL A,B,CS,G,MCHEPS,NORM,P,Q,RSQN,SCL,SN,TOL,Y 81188 I NTEGER L, LM1, MARK, N, Nl, N2, NL, NL1, NL2, NM1, NM2, NTRY, OUTBND 81288 C 81388**   $\mathsf{C}$ **VARIABLES INTERNAL TO HESRED. 81488 C 81588 REAL R,T 81688 INTEGER I,K,K1,K3 81788** DO 28 K=1, NM1<br>**81888** K1 = K+1 **81888 Kl = K+l 81988** CALL ROT(G(K+2,K),G(K+2,K1),CS(K),SN(K),R)<br>**82888** G(K+2,K) = R **82888 G(K+2,K) = R 82188 G(K+2,K1) = 0. 82200 K3 = K+3 82388 DO 10 I=K3,N2 02488 T = CS(K)\*G(I,K) + SN(KhvG(I,Kl)**   $02508$  G(I,K1) = CS(K)\*G(I,K1) - SN(K)\*G(I,K)<br>02600 G(I,K) = T **82688 G(I,K) - T 82788 10 CONTINUE 82888 20 CONTINUE 82988 RETURN 83880 END** 

-53-

**-54 -**

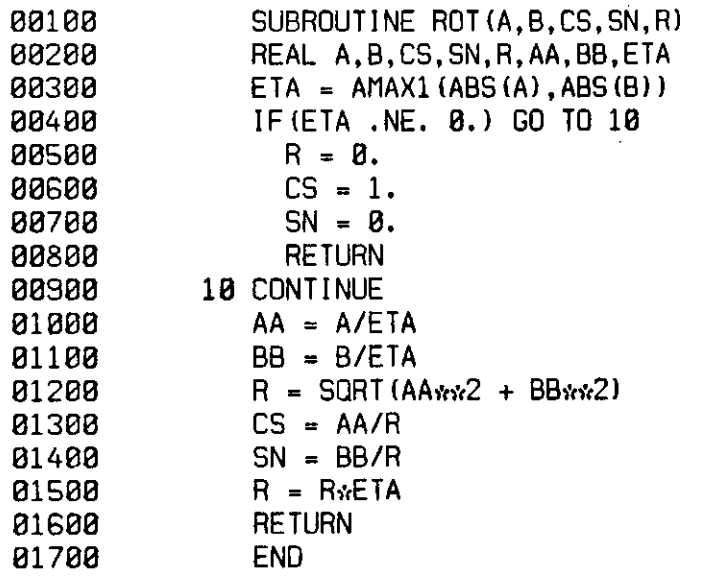

## References

- 1. R. H. Bartels, J. Stoer, and Ch. Zenger, A realization of the simplex method based on triangular decomposition, in Handbook for Automatic Computation II. Linear Algebra (J. H. Wilkinson and C. Reinsch, eds.), 152-190, Springer, New York, 1971.
- 2. R. P. Brent, On maximizing the efficiency of algorithms for solving systems of nonlinear equations, IBM Research RC 3725, Yorktown Heights, 1972.
- 3. J. M. Ortega and W. C, Rheinboldt, Iterative Solution of Nonlinear Equations in Several Variables, Academic Press, New York, 1970.
- 4. P. Wolfe, The secant method for simultaneous nonlinear equations, Comm. ACM 2  $(1959)$   $12-\overline{13}$ .
- 5. J. H. Wilkinson, The Algebraic Eigenvalue Problem, Clarendon, Oxford, 1965.

## -55-

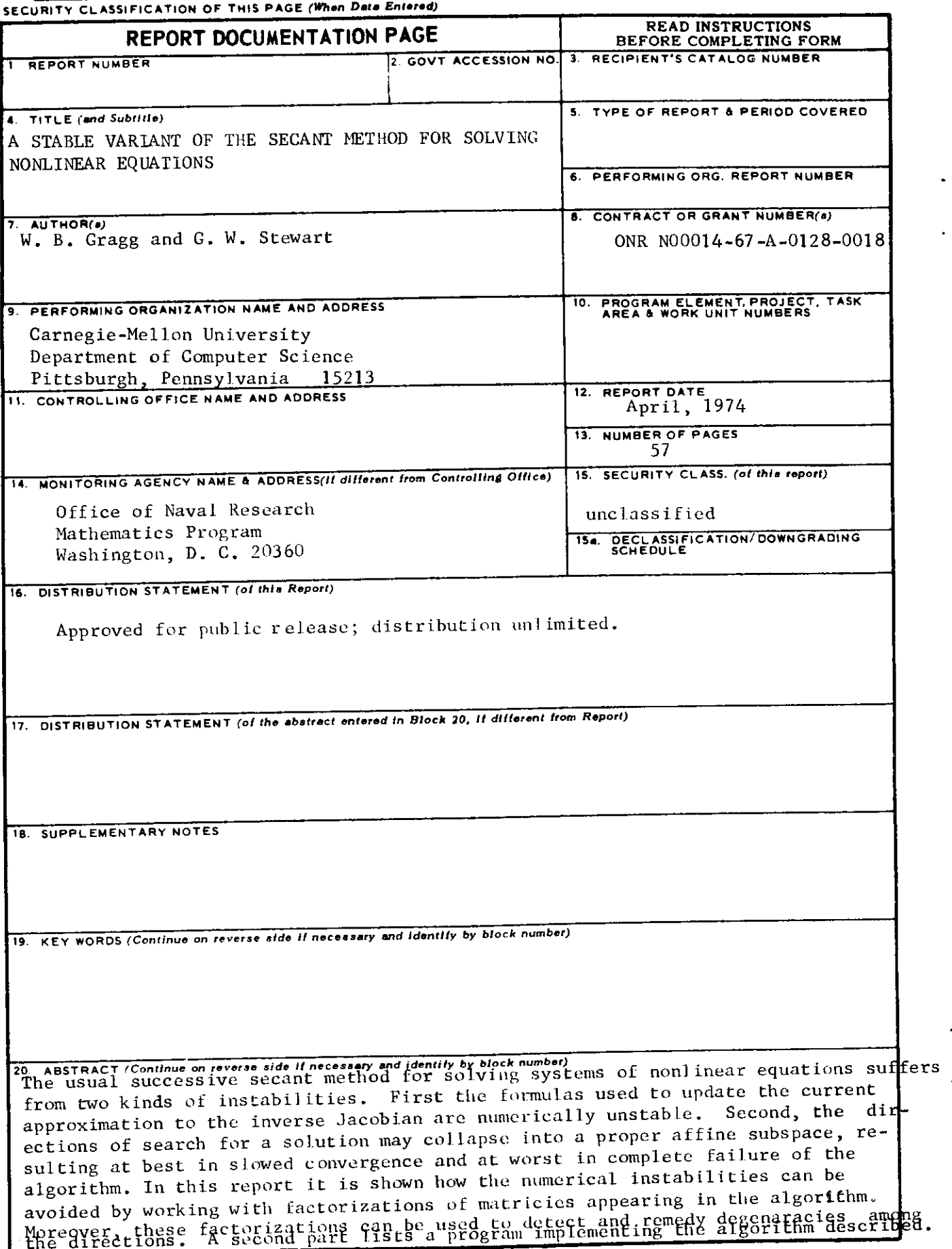

**DD 1 JAN 73 1473** EDITION OF 1 NOV 65 IS OBSOLETE